### UNIVERSIDAD DE SONORA DIVISIÓN DE CIENCIAS EXACTAS Y NATURALES

Departamento de Investigación en Física

### RESONANCIAS EN CAVIDADES ÓPTICAS

#### TESIS PRESENTADA PARA OBTENER EL GRADO DE MAESTRO EN CIENCIAS (FÍSICA)

PRESENTA:

L.F. Francisco Javier Soufflé Carvajal

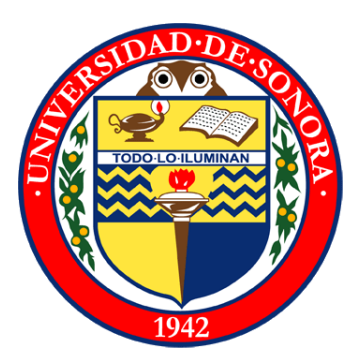

Hermosillo, Sonora, México. Febrero de 2014.

### **Universidad de Sonora**

Repositorio Institucional UNISON

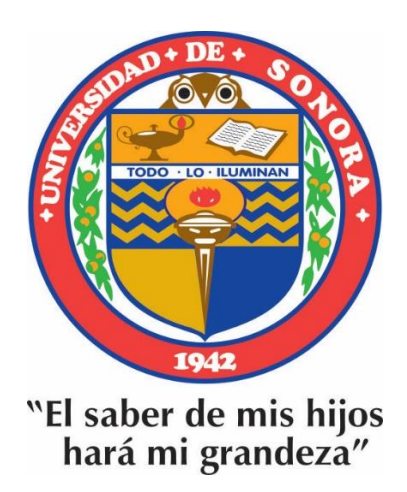

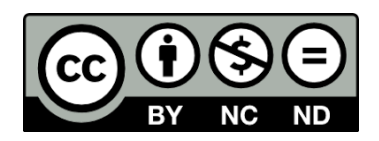

Excepto si se señala otra cosa, la licencia del ítem se describe como openAccess

# Agradecimientos

Este espacio de mi tesis es dedicado a agradecer a las personas que de alguna manera me ayudaron a llegar a este momento.

Comenzando con mi familia que siempre me ha a poyado en los proyectos que me he propuesto.

A mi esposa por su incondicional apoyo y constante motivación. Por acompaãrme en este proyecto desde su inicio hasta el día de hoy.

Al maestro Jorge Gaspar, por su gran apoyo y paciencia al dirigirme en el desarrollo de este trabajo.

A mis sinodales por el tiempo dedicado a la revisión.

A todos mis amigos que han estado a mi lado todo este tiempo, brindándome siempre su apoyo moral y comprensión, especialmente a "la sempayada", mi segunda familia.

Al Consejo Nacional de Ciencia y Tecnología por el apoyo económico que me permitió realizar mis estudios de maestría.

A todos los anteriores, gracias por acompañarme en el último paso de esta etapa en mi formación, la presentación de mi tesis de maestría. Después de mucho tiempo, a veces de trabajo, a veces de evasión, por fin termina este ciclo, lo que me permitirá comenzar otros proyectos, trabajar por lograr metas que tenía en espera de la llegada de este momento.

### Contenido

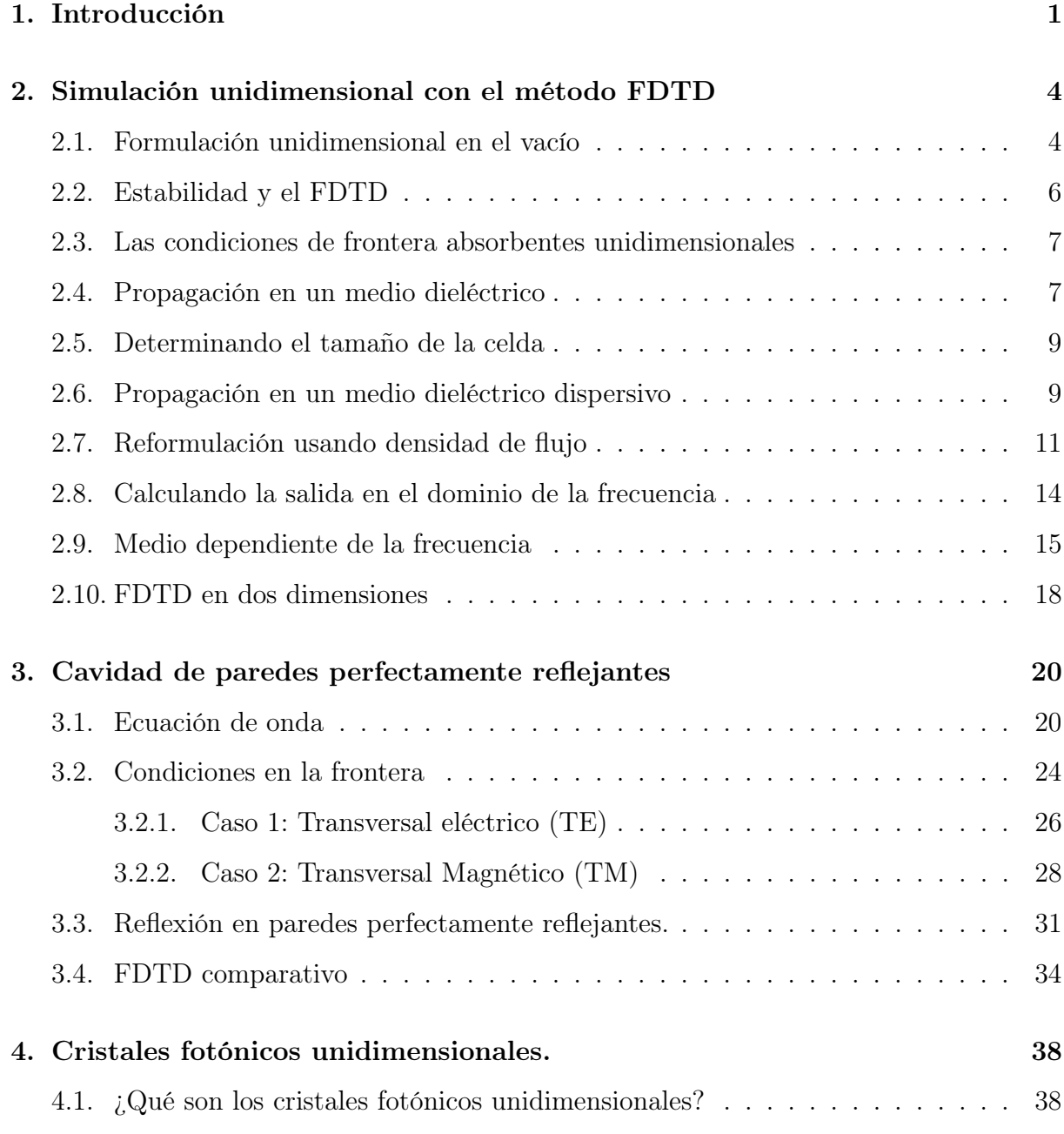

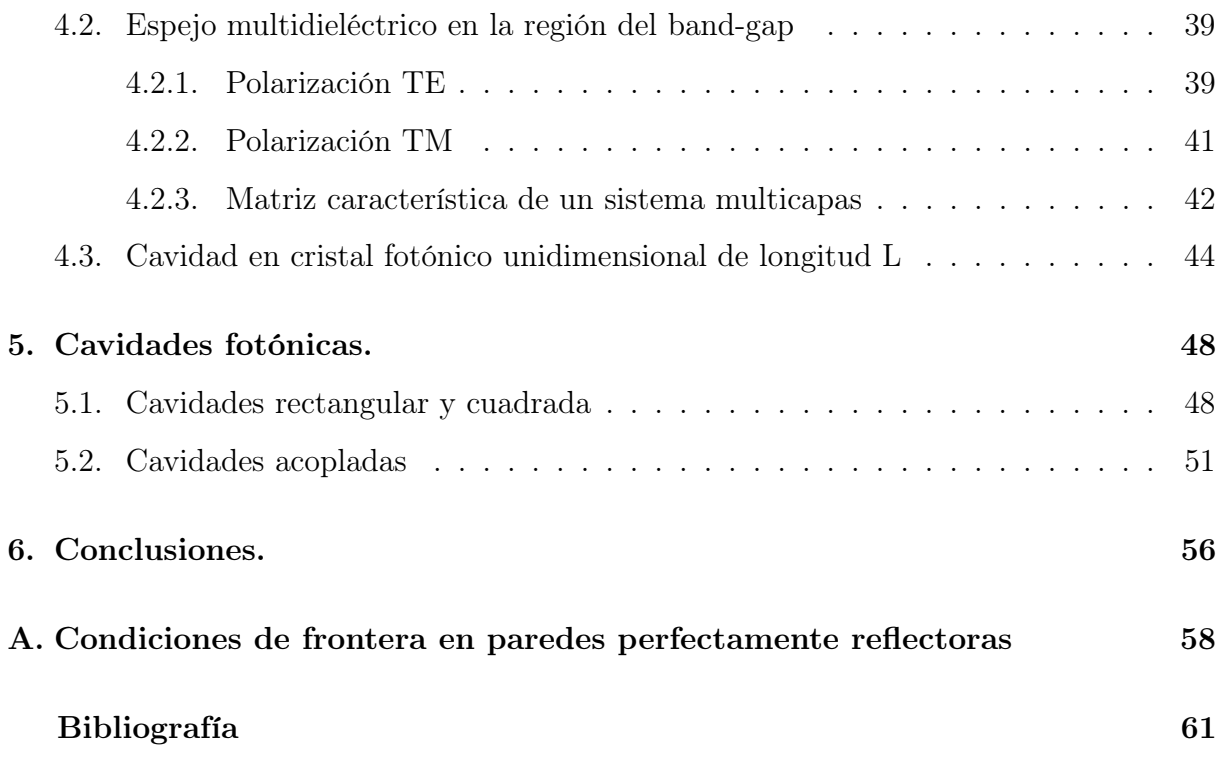

### <span id="page-5-0"></span>Capítulo 1

### Introducción

Gran parte del exitoso crecimiento de la tecnología ha resultado de una comprensión profunda de las propiedades de los materiales. Desde nuestros ancestros en la edad de piedra, que construyeron herramientas basados en su conocimiento de la durabilidad de las rocas, pasando por los primeros ingenieros que aprendieron a trabajar los materiales que nos da la tierra para crear otros con propiedades mecánicas más deseables como el acero y el concreto, y llegando al siglo pasado donde nuestro control de los materiales se ha ampliado hasta sus propiedades eléctricas, cuyo mayor representante es el transistor y los grandes avances que éste desencadenó.

En las últimas décadas, una nueva frontera se ha abierto, el objetivo en este caso es controlar las propiedades ópticas de los materiales. Una gran cantidad de desarrollo tecnológico sería posible si pudiéramos crear materiales que respondan a las ondas de luz en un rango de frecuencias deseable, que las reflejara completamente, o dejando que se propaguen en ciertas direcciones solamente, o confinándolas en un volumen específico. Hoy en día, la fibra óptica, que simplemente guía a la luz, ha revolucionado la industria de las telecomunicaciones.

Pero ¿Qué clase de material puede permitirnos un control completo sobre la propagación de la luz? Para resolver esta pregunta confiaremos en una analogía con nuestro éxito en la electrónica. Un cristal es un arreglo periódico de átomos o moléculas, el patrón con que estos elementos se repiten en el espacio es la red cristalina. El cristal presenta un potencial periódico para un electrón que se propaga a través de éste, y ambos, los

elementos del cristal y la geometría de la red, dictan las propiedades de conducción del cristal.

La mecánica cuántica explica que para potenciales periódicos, los electrones se propagan como ondas, y las ondas que cumplen ciertas características pueden viajar a través de un potencial periódico sin dispersarse. Cabe destacar que además, la red también puede prohibir la propagación de ciertas ondas. Pueden haber huecos en la estructura de bandas de energía del cristal, lo que significa que los electrones tienen prohibido propagarse con ciertas energías en ciertas direcciones. Si la red de potencial es lo suficientemente fuerte, los huecos pueden extenderse para cubrir todas las direcciones de propagación posibles, resultando en una banda prohibida completa. Un ejemplo ilustrativo son los semiconductores, que tienen una banda prohibida completa entre las bandas de valencia y de conducción.

El análogo óptico es el cristal fotónico, en el cuál, los átomos o moléculas son reemplazados por medios macroscópicos con diferentes constantes dieléctricas, y el potencial periódico es reemplazado por una función dieléctrica periódica (o, equivalentemente, un índice de refracción periódico). Si las constantes dieléctricas de los materiales en el cristal son lo suficientemente diferentes, y si la absorción de luz por los materiales es mínima, entonces las refracciones y reflexiones de la luz de todas las interfaces puede producir muchos de los fenómenos para fotones que el potencial atómico produce para electrones. Una solución para el problema del control óptico y la manipulación es entonces el cristal fotónico, un medio dieléctrico periódico de pérdidas bajas.

En la presente tesis se utiliza el método de diferencias finitas en el dominio del tiempo (mejor conocido por FDTD, acrónimo de Finite-Diferences in Time-Domain) para analizar los modos normales de cavidades ópticas[\[1\]](#page-65-1) formadas por fronteras periódicas. Tales fronteras presentan una banda prohibida (BANDGAP) para la transmisión de la luz, lo que utilizamos como espejo para confinarla. Es posible apoyarnos de una matriz característica del arreglo periódico para realizar los cálculos, en tal matriz se incluye información de los diferentes medios, como son permeabilidad magnética, permitivad eléctrica y espesor. Comenzamos introduciendo el FDTD como un método para resolver ecuaciones diferenciales, se plantean ejemplos de problemas sencillos e ilustrativos de la propagación de la onda electromagnética. Continuamos abordando la naturaleza ondulatoria de la luz así como sus principales características, analizamos teóricamente el confinamiento de la misma en espejos perfectos y se compara dicho análisis con el obtenido con el FDTD. A continuación iniciamos el análisis de estructuras multicapas como los cristales fotónicos unidimensionales (PC1D por sus siglas en inglés), sus matrices características y, con ello, sus bandas prohibidas de energía (band-gap) a la transmisión de luz. Una vez encontradas las bandas, generamos estructuras periódicas con una cavidad cuya resonancia se encuentre en tal banda. Concluimos estudiando diferentes geometrías de cavidades con paredes perfectas en dos dimensiones y analizando sus modos normales, aprovechando el hecho de que cualitativamente las diferencias para ambos tipos de frontera son apenas apreciables.

### <span id="page-8-0"></span>Capítulo 2

# Simulación unidimensional con el método FDTD

#### <span id="page-8-1"></span>2.1. Formulación unidimensional en el vacío

Las ecuaciones de Maxwell rotacionales dependientes del tiempo en el espacio libre son

$$
\frac{\partial \vec{\mathbf{E}}}{\partial t} = \frac{1}{\varepsilon_0} \nabla \times \vec{\mathbf{H}} \tag{2.1}
$$

$$
\frac{\partial \vec{\mathbf{H}}}{\partial t} = -\frac{1}{\mu_0} \nabla \times \vec{\mathbf{E}} \tag{2.2}
$$

E y H son vectores en tres dimensiones, asi que en lo general las ecuaciones antes escritas representan tres ecuaciones cada una. Comenzaremos con un caso simple unidimensional utilizando solamente  $\mathbf{E_x}$  y  $\mathbf{H_y}$  ,asi las ecuaciones antes mencionadas quedan

$$
\frac{\partial \mathbf{E_x}}{\partial t} = -\frac{1}{\varepsilon_0} \frac{\partial \mathbf{H_y}}{\partial z} \tag{2.3}
$$

$$
\frac{\partial \mathbf{H}_{\mathbf{y}}}{\partial t} = \frac{1}{\mu_0} \frac{\partial \mathbf{E}_{\mathbf{x}}}{\partial z} \tag{2.4}
$$

estas son las ecuaciones de una onda plana con el campo eléctrico orientado en la direccion  $x \, y$  el campo magnético orientado en dirección y, propagándose en la dirección z. Tomando la aproximación de diferencia central para ambas la derivada espacial y temporal nos queda[\[1\]](#page-65-1)

<span id="page-9-0"></span>
$$
\frac{E_x^{n+\frac{1}{2}}(k) - E_x^{n-\frac{1}{2}}(k)}{\Delta t} = -\frac{1}{\varepsilon_0} \frac{H_y^n(k+\frac{1}{2}) - H_y^n(k-\frac{1}{2})}{\Delta x} \tag{2.5}
$$

$$
\frac{H_y^{n+1}(k+\frac{1}{2}) - H_y^n(k+\frac{1}{2})}{\Delta t} = -\frac{1}{\mu_0} \frac{E_x^{n+\frac{1}{2}}(k+1) - E_x^{n+\frac{1}{2}}(k)}{\Delta x}
$$
(2.6)

En estas dos ecuaciones, el tiempo es especificado por los superíndices, es decir "n" de hecho es el tiempo es  $t = \Delta t \cdot n$ . Esto debido a que se debe discretizar todo para su formulación en la computadora. El término " $n+1$ " significa un paso temporal después. El término entre paréntesis representa distancia, es decir, k significa la distancia  $z = \Delta x \cdot k$ . La formulación de las ecuaciones [2.5](#page-9-0) y [2.6](#page-9-0) asume que los campos  $\vec{E}$  y  $\vec{H}$  están intercalados en espacio y tiempo.  $\vec{H}$  usa los argumentos  $k + \frac{1}{2}$  $\frac{1}{2}$  y  $k-\frac{1}{2}$  $\frac{1}{2}$ para indicar que los valores del campo H, están localizados entre los valores del campo E.

Las ecuaciones [2.6](#page-9-0) y [2.5](#page-9-0) pueden ser reorganizadas en un algoritmo iterativo:

<span id="page-9-1"></span>
$$
E_x^{n+\frac{1}{2}}(k) = E_x^{n-\frac{1}{2}}(k) - \frac{\Delta t}{\varepsilon_0 \cdot \Delta x} [H_y^n(k+\frac{1}{2}) - H_y^n(k-\frac{1}{2})] \tag{2.7}
$$

$$
H_{y}^{n+1}(k+\frac{1}{2}) = H_{y}^{n}(k+\frac{1}{2}) - \frac{\Delta t}{\mu_{0} \cdot \Delta x} [E_{x}^{n+\frac{1}{2}}(k+1) - E_{x}^{n+\frac{1}{2}}(k)] \tag{2.8}
$$

Nótese que los cálculos son intercalados en espacio y tiempo. En la ecuación [2.7](#page-9-1) por ejemplo, el nuevo valor de  $E_x$  es calculado por los valores previos de  $E_x$  y los valores mas recientes de  $H_y$ . Este es el paradigma fundamental del Método de Diferencias Finitas en el Dominio del Tiempo (FDTD por sus siglas en inglés) llamado algoritmo de Yee [\[1\]](#page-65-1). Las ecuaciones [2.8](#page-9-1) y [2.7](#page-9-1) son muy similares,pero como  $\varepsilon_0$  y  $\mu_0$  difieren por algunos órdenes de magnitud,  $E_x$  y  $H_y$  también difieren por varios órdenes de magnitud. Esto se puede eludir realizando el siguiente cambio de variable:

<span id="page-9-3"></span>
$$
\tilde{\mathbf{E}} = \sqrt{\frac{\varepsilon_0}{\mu_0}} \mathbf{E}
$$
\n(2.9)

Sustituyendo esto en las ecuaciones [2.7](#page-9-1) y [2.8](#page-9-1) obtenemos:

<span id="page-9-2"></span>
$$
\tilde{E}_x^{n+\frac{1}{2}}(k) = \tilde{E}_x^{n-\frac{1}{2}}(k) - \frac{1}{\sqrt{\varepsilon_0 \mu_0}} \frac{\Delta t}{\Delta x} [H_y^n(k+\frac{1}{2}) - H_y^n(k-\frac{1}{2})] \tag{2.10}
$$

$$
H_{y}^{n+1}(k+\frac{1}{2}) = H_{y}^{n}(k+\frac{1}{2}) - \frac{1}{\sqrt{\varepsilon_{0}\mu_{0}}} \frac{\Delta t}{\Delta x} [\tilde{E}_{x}^{n+\frac{1}{2}}(k+1) - \tilde{E}_{x}^{n+\frac{1}{2}}(k)] \qquad (2.11)
$$

Una vez elegido el tamaño de  $\Delta x$ , entonces el intervalo de tiempo  $\Delta t$  es determinado por:

$$
\Delta t = \frac{\Delta x}{2 \cdot c_0} \tag{2.12}
$$

Con  $c_0$  la velocidad de la luz en el vacío. Entonces,

$$
\frac{1}{\sqrt{\varepsilon_0 \mu_0}} = c_0 \cdot \frac{\Delta x / 2 \cdot c_0}{\Delta x} = \frac{1}{2}
$$
\n(2.13)

Reescribiendo las ecuaciones [2.11](#page-9-2) y [2.10](#page-9-2) en código computacional tenemos:

$$
ex [k] = ex [k] + 0.5*(hy [k-1] - hy [k])
$$
  
hy [k] = hy [k] + 0.5\*(ex [k] - ex [k+1])

Note que  $n, n+\frac{1}{2}$  $\frac{1}{2}$  y  $n-\frac{1}{2}$  $\frac{1}{2}$  en los superíndices se quitaron. El tiempo está implícito en el FDTD. En lenguaje de programación, en el primer renglón a la derecha del signo igual se encuentra el valor previo a  $n-\frac{1}{2}$  $\frac{1}{2}$ , y el  $E_x$  de la izquierda es el nuevo valor,  $n + \frac{1}{2}$  $\frac{1}{2}$ , el cuál es calculado. La posición, de cualquier manera, está implícita. La única diferencia es que  $k+\frac{1}{2}$  $\frac{1}{2}$  y  $k-\frac{1}{2}$  $\frac{1}{2}$  estan redondeados a k y k − 1 para especificar la posición en una sección en el programa.

#### <span id="page-10-0"></span>2.2. Estabilidad y el FDTD

Volvamos a la discusión de como determinar el intervalo de tiempo. Una onda electromágnetica propagándose en el vacío no puede ir mas rápido que la velocidad de la luz. Para propagarse una distancia de una celda se requiere un tiempo mínimo de  $\Delta t = \Delta x/c_0$ . Cuando lleguemos a la simulación bidimensional, permitiremos la propagación en dirección diagonal, la cual tiene un requerimiento de tiempo de  $\Delta t = \Delta x/(\sqrt{2\pi} + \sqrt{2\pi})$ √  $(2c_0)$ . Obviamente, una simulación tridimensional requiere  $\Delta t = \Delta x/(\sqrt{2\pi} + \sqrt{2\pi})$ √  $3c_0$ ). Esto es resumido por la ya conocida "Condición de Courant" [\[1\]](#page-65-1)

$$
\Delta t = \Delta x / (\sqrt{n} c_0) \tag{2.14}
$$

donde n es la dimensión de la simulación. A menos que se especifique otra cosa, aqui determinaremos ∆t por

$$
\Delta t = \frac{\Delta x}{2 \cdot c_0} \tag{2.15}
$$

Esta no es la mejor fórmula necesariamente, pero la usaremos por simplicidad.

### <span id="page-11-0"></span>2.3. Las condiciones de frontera absorbentes unidimensionales

Son necesarias condiciones de frontera absorbentes para evitar que los campos salientes E y H sean reflejados de vuelta hacia el espacio del problema. Normalmente en el cálculo del campo E, necesitamos conocer el valor alrededor de H; esta es una suposición fundamental del FDTD. En la frontera del problema espacial no tenemos el valor de un lado. Por lo tanto el campo en la frontera debe ser propagado hacia afuera. Usaremos estos dos hechos para estimar el valor al final usando el valor anterior a éste. Suponemos que estamos buscando una condición de frontera en el extremo donde  $K = 0$ . Si una onda viaja a través de una frontera en el espacio libre, está viajando a  $c_0$ , la velocidad de la luz. Así en un paso del algoritmo de FDTD, viaja

$$
\text{distance} = c_0 \cdot \Delta t = c_0 \cdot \frac{\Delta x}{2c_0} = \frac{\Delta x}{2} \tag{2.16}
$$

Esta ecuación básicamente explica que para una onda toma dos pasos temporales cruzar una celda. El sentido común nos dice que una condición de frontera aceptable puede ser:

$$
E_x^n(0) = E_x^{n-2}(1) \tag{2.17}
$$

Es relativamente fácil implementar esto. Simplemente se almacena un valor de  $E_x(1)$  dos pasos temporales y después se asigna a  $E_x(0)$ .

#### <span id="page-11-1"></span>2.4. Propagación en un medio dieléctrico

Para simular un medio con una constante dieléctrica diferente de uno, la cual corresponde al espacio libre, tenemos que agregar la constante dieléctrica relativa $\varepsilon_r$ a las ecuaciones de Maxwell:

$$
\frac{\partial \mathbf{E}}{\partial t} = \frac{1}{\varepsilon_r \varepsilon_0} \nabla \times \mathbf{H}
$$
\n(2.18)

$$
\frac{\partial \mathbf{H}}{\partial t} = -\frac{1}{\mu_0} \nabla \times \mathbf{E}
$$
 (2.19)

Nos centraremos en nuestro ejemplo unidimensional y tomaremos el cambio de variable de la ecuación [\(2.9\)](#page-9-3)

$$
\frac{\partial \tilde{E}_x(t)}{\partial t} = \frac{1}{\varepsilon_r \sqrt{\varepsilon_0 \mu_0}} \cdot \frac{\partial H_y(t)}{\partial z}
$$
\n(2.20)

$$
\frac{\partial H_y(t)}{\partial t} = -\frac{1}{\sqrt{\varepsilon_0 \mu_0}} \cdot \frac{\partial \tilde{E}_x(t)}{\partial z}
$$
\n(2.21)

ahora vamos a la aproximación de diferencias finitas

<span id="page-12-0"></span>
$$
\frac{\tilde{E}_x^{n+\frac{1}{2}}(k) - \tilde{E}_x^{n-\frac{1}{2}}(k)}{\Delta t} = \frac{1}{\varepsilon_r \sqrt{\varepsilon_0 \mu_0}} \cdot \frac{H_y^n(k+\frac{1}{2}) - H_y^n(k+\frac{1}{2})}{\Delta x} \tag{2.22}
$$

$$
\frac{H_y^{n+1}(k+\frac{1}{2}) - H_y^n(k+\frac{1}{2})}{\Delta t} = -\frac{1}{\mu_0} \frac{\tilde{E}_x^{n+\frac{1}{2}}(k+1) - \tilde{E}_x^{n+\frac{1}{2}}(k)}{\Delta x}
$$
(2.23)

De la sección anterior

$$
\frac{1}{\sqrt{\varepsilon_0 \mu_0}} \frac{\Delta t}{\Delta x} = \frac{1}{2}
$$
\n(2.24)

así las ecuaciones [\(2.22\)](#page-12-0) y [\(2.23\)](#page-12-0) se vuelven

$$
\tilde{E}_x^{n+\frac{1}{2}}(k) = \tilde{E}_x^{n+\frac{1}{2}}(k) + \frac{1/2}{\varepsilon_r} [H_y^n(k) - H_y^n(k+\frac{1}{2})] \tag{2.25}
$$

$$
H_{y}^{n+1}(k+\frac{1}{2}) = H_{y}^{n}(k+\frac{1}{2}) - \frac{1}{2} [\tilde{E}_{x}^{n+\frac{1}{2}}(k+1) - \tilde{E}_{x}^{n+\frac{1}{2}}(k)]
$$
 (2.26)

De aquí podemos obtener las ecuaciones computacionales

$$
ex[k] = ex[k] + cb[k] * (hy[k-1]-hy[k])
$$
  
 $hy[k] = hy[k] + 0.5 * (ex[k] - ex[k+1])$ 

donde

$$
cb[k] = .5/epsilon1
$$

sobre todos los valores de k, los cuales especifican el material dieléctrico.

#### <span id="page-13-0"></span>2.5. Determinando el tamaño de la celda

Escoger la medida de la celda usada en una formulación de FDTD es similar a cualquier procedimiento de aproximación: deben ser tomados en cuenta suficientes puntos para que se pueda realizar una aproximación adecuada. El número de puntos por longitud de onda depende de muchos factores. Sin embargo, una buena regla es tomar 10 puntos por longitud de onda. La experiencia ha mostrado que es apropiado, con imprecisiones apareciendo conforme el muestreo baja de este rango. Naturalmente, debemos considerar el peor escenario. En general, éste envolverá las frecuencias más altas que estemos simulando y determinará la longitud de onda correspondiente. Por ejemplo, supongamos que corremos simulaciones a 400 MHz en el espacio libre, la energía electromagnética se va a propagar a la longitud de onda

$$
\lambda_0 = \frac{c_0}{400MHz} = \frac{3 \times 10^8 m/s}{4 \times 10^8 s^{-1}} = .75m
$$
\n(2.27)

Si solamente estamos simulando el espacio libre podemos escoger

$$
\Delta x = \lambda_0 / 10 = 7.5 \, \text{cm}.\tag{2.28}
$$

Sin embargo, si estamos simulando propagación electromagnética en tejidos biológicos, debemos buscar longitudes de onda en el tejido con la mayor constante dieléctrica, porque esta tendrá la menor longitud de onda ya que  $c = c_0/\sqrt{\varepsilon_r}$ . Por ejemplo, el músculo tiene una constante dieléctrica relativa de alrededor de 50 a 400 MHz, entonces

$$
\lambda_m = \frac{c_0/\sqrt{50}}{400MHz} = \frac{.424 \times 10^8 m/s}{4 \times 10^8 s^{-1}} = 10.6 \, \text{cm} \tag{2.29}
$$

y probablemente deberíamos seleccionar una celda de un centímetro.

#### <span id="page-13-1"></span>2.6. Propagación en un medio dieléctrico dispersivo

Anteriormente simulamos la propagación electromagnética en el espacio libre o en un medio con una constante dieléctrica relativa  $\varepsilon_r$ . Sin embargo, hay muchos medios que tienen además un término dispersivo, este término se manifiesta en la atenuación de la energía que se propaga. Una vez más comenzaremos con las ecuaciones de Maxwell dependientes del tiempo, pero las escribiremos en una forma más general, lo cual nos permitirá simular la propagación en un medio que tenga conductividad:

<span id="page-14-0"></span>
$$
\varepsilon \frac{\partial E}{\partial t} = \nabla \times H - J \tag{2.30}
$$

$$
\frac{\partial H}{\partial t} = -\frac{1}{\mu_0} \nabla \times E \tag{2.31}
$$

J es la densidad de corriente, la cuál, también puede ser escrita como:

$$
J = \sigma \cdot E \tag{2.32}
$$

donde  $\sigma$  es la conductividad. Poniendo esto en la ecuación [\(2.30\)](#page-14-0) y dividiendo entre la constante dieléctrica obtenemos

$$
\frac{\partial E}{\partial t} = \frac{1}{\varepsilon_0 \varepsilon_r} \nabla \times H - \frac{\sigma}{\varepsilon_0 \varepsilon_r} E \tag{2.33}
$$

Ahora regresamos a la ecuación unidimensional:

$$
\frac{\partial E_x(t)}{\partial t} = \frac{1}{\varepsilon_0 \varepsilon_r} \cdot \frac{\partial H_y(t)}{\partial z} - \frac{\sigma}{\varepsilon_0 \varepsilon_r} E_x(t)
$$
\n(2.34)

y hacemos el cambio de variable de la ecuación [\(2.9\)](#page-9-3), nos da

<span id="page-14-1"></span>
$$
\frac{\partial \tilde{E}_x(t)}{\partial t} = -\frac{1}{\varepsilon_r \sqrt{\varepsilon_0 \mu_0}} \cdot \frac{\partial H_y(t)}{\partial z} - \frac{\sigma}{\varepsilon_r \varepsilon_0} \tilde{E}_x(t)
$$
\n(2.35)

<span id="page-14-2"></span>
$$
\frac{\partial H_y(t)}{\partial t} = -\frac{1}{\sqrt{\varepsilon_0 \mu_0}} \cdot \frac{\partial \tilde{E}_x(t)}{\partial z}
$$
\n(2.36)

A continuación tomamos la aproximación de diferencias finitas para las derivadas temporal y espacial, similar a la ecuación [\(2.5\)](#page-9-0)

$$
\frac{\tilde{E}_x^{n+\frac{1}{2}}(k) - \tilde{E}_x^{n-\frac{1}{2}}(k)}{\Delta t} = -\frac{1}{\varepsilon_r \sqrt{\varepsilon_0 \mu_0}} \cdot \frac{H_y^n(k+\frac{1}{2}) - H_y^n(k-\frac{1}{2})}{\Delta x} - \frac{\sigma}{\varepsilon_r \varepsilon_0} \frac{\tilde{E}_x^{n+1/2}(k) + \tilde{E}_x^{n-1/2}(k)}{2} \tag{2.37}
$$

Nótese que el último término en la ecuación [\(2.35\)](#page-14-1) se aproxima como el promedio entre dos pasos temporales en la ecuación [\(2.37\)](#page-14-2). De la sección anterior

$$
\frac{1}{\sqrt{\varepsilon_0 \mu_0}} \frac{\Delta t}{\Delta x} = \frac{1}{2}
$$
\n(2.38)

entonces la ecuación [\(2.37\)](#page-14-2) se vuelve

$$
\tilde{E}_x^{n+\frac{1}{2}}(k)[1+\frac{\Delta t \cdot \sigma}{2\varepsilon_r \varepsilon_0}] = \tilde{E}_x^{n-\frac{1}{2}}(k)[1-\frac{\Delta t \cdot \sigma}{2\varepsilon_r \varepsilon_0}] - \frac{1/2}{\varepsilon_r}[H_y^n(k+\frac{1}{2}) - H_y^n(k-\frac{1}{2})] \tag{2.39}
$$

$$
\tilde{E}_x^{n+\frac{1}{2}}(k) = \frac{\left[1 - \frac{\Delta t \cdot \sigma}{2\varepsilon_r \varepsilon_0}\right]}{\left[1 + \frac{\Delta t \cdot \sigma}{2\varepsilon_r \varepsilon_0}\right]} \tilde{E}_x^{n-\frac{1}{2}}(k) - \frac{1/2}{\varepsilon_r \cdot \left(1 + \frac{\Delta t \cdot \sigma}{2\varepsilon_r \varepsilon_0}\right)} \left[H_y^n(k + \frac{1}{2}) - H_y^n(k - \frac{1}{2})\right] \tag{2.40}
$$

De esto podemos obtener las ecuaciones computacionales

$$
ex[k] = ca[k]*ex[k] + cb[k] * (hy[k-1] - hy[k])
$$
  
  $hy[k] = hy[k] + 0.5*(-x[k] - ex[k+1])$ 

donde

 $ca[k] = (1. - eaf)/(1. + eaf)$  $cb[k] = 0.5/(epsilon*(1. + eaf))$ eaf = dt\*sigma/(2\*epsz\*epsilon)

#### <span id="page-15-0"></span>2.7. Reformulación usando densidad de flujo

Hasta ahora, hemos usado las ecuaciones de Maxwell en el vacío o en materiales dieléctricos sin dispersión, y fue suficiente utilizar solamente los campos  $E$  y  $H$ . Sin embargo, una forma más general que presenta ventajas al trabajar con materiales dependientes de la frecuencia consiste en incluir la densidad de flujo eléctrico D en las ecuaciones de Maxwell

<span id="page-15-1"></span>
$$
\frac{\partial \mathbf{D}}{\partial t} = \nabla \times \mathbf{H} \tag{2.41}
$$

$$
\mathbf{D}(\omega) = \varepsilon_0 \cdot \varepsilon_r^*(\omega) \cdot \mathbf{E}(\omega) \tag{2.42}
$$

$$
\frac{\partial \mathbf{H}}{\partial t} = -\frac{1}{\mu_0} \nabla \times \mathbf{E}
$$
 (2.43)

Nótese que la ecuación [\(2.42\)](#page-15-1) esta escrita en el dominio de la frecuencia. La razón de esto será explicada después. Comenzaremos normalizando estas ecuaciones, usando

$$
\tilde{E} = \sqrt{\frac{\varepsilon_0}{\mu_0}} \cdot E \tag{2.44}
$$

$$
\tilde{D} = \sqrt{\frac{1}{\varepsilon_0 \cdot \mu_0}} \cdot D, \qquad (2.45)
$$

o

lo que nos lleva a

<span id="page-16-0"></span>
$$
\frac{\partial \tilde{\mathbf{D}}}{\partial t} = \frac{1}{\sqrt{\varepsilon_0 \mu_0}} \nabla \times \mathbf{H}
$$
\n(2.46)

$$
\tilde{\mathbf{D}}(\omega) = \varepsilon_r^*(\omega) \cdot \tilde{\mathbf{E}}(\omega) \tag{2.47}
$$

$$
\frac{\partial \mathbf{H}}{\partial t} = -\frac{1}{\sqrt{\varepsilon_0 \mu_0}} \nabla \times \tilde{\mathbf{E}} \tag{2.48}
$$

Vimos en el capítulo 1 que la forma de las ecuaciones [\(2.46\)](#page-16-0) y [\(2.48\)](#page-16-0) nos llevaran a las ecuaciones simples de diferencias finitas [\(2.7\)](#page-9-1) y [\(2.8\)](#page-9-1). La única diferencia es el uso de D en lugar de E. De cualquier modo, todavía debemos obtener la ecuación [\(2.47\)](#page-16-0) dentro de una diferencia de dominio de tiempo para implementación dentro del FDTD. El primer paso es llevarlo desde el dominio de la frecuencia hasta el dominio de tiempo. Tomaremos el ejemplo más simple de un material absorbente, sin embargo, un procedimiento similar se sigue para modelos más complejos de la función dieléctrica como son los modelos de Drude o de Lorentz. Asumamos entonces que estamos tratando con un medio dieléctrico dispersivo de la forma

<span id="page-16-2"></span><span id="page-16-1"></span>
$$
\varepsilon_r^*(\omega) = \varepsilon_r + \frac{\sigma}{j\omega\varepsilon_0} \tag{2.49}
$$

y sustituyendo la ecuación [\(2.49\)](#page-16-1) en la ecuación [\(2.47\)](#page-16-0):

$$
\tilde{\mathbf{D}}(\omega) = \varepsilon_r \cdot \tilde{\mathbf{E}}(\omega) + \frac{\sigma}{\mathbf{j}\omega\varepsilon_0} \mathbf{bf}\tilde{\mathbf{E}}(\omega)
$$
\n(2.50)

Para simplificar la notación, en lo sucesivo utilizaremos los campos sin tilde en el entendido que nos referimos a los normalizados. Llevar el primer término al dominio de tiempo no es problema ya que es una simple multiplicación. En el segundo término, la teoría de Fourier nos dice que  $1/j\omega$  en el dominio de frecuencias es integración en el dominio de tiempo, entonces la ecuación [\(2.50\)](#page-16-2) se vuelve

$$
D(t) = \varepsilon_r \cdot E(t) + \frac{\sigma}{\varepsilon_0} \int_0^t E(t') \cdot dt'.
$$
 (2.51)

Queremos ir al dominio de tiempo simple, por ello la integral debe ser aproximada como una suma sobre intervalos de tiempo  $\Delta t$ :

$$
D^n = \varepsilon_r \cdot E^n + \frac{\sigma \cdot \Delta t}{\varepsilon_0} \sum_{i=0}^n E^i \tag{2.52}
$$

Notése que E y D son especificados al tiempo  $t = n \cdot \Delta t$ . Queda un problema: volviendo a la ecuación [\(2.47\)](#page-16-0), vemos que debemos resolver para  $E<sup>n</sup>$  dado el valor de  $D<sup>n</sup>$ . Desafortunadamente, el valor  $E^n$  es necesario en el cálculo de la sumatoria. Podemos eludir esto separando el término  $E<sup>n</sup>$  del resto de la sumatoria:

$$
D^{n} = \varepsilon_{r} \cdot E^{n} + \frac{\sigma \cdot \Delta t}{\varepsilon_{0}} E^{n} + \frac{\sigma \cdot \Delta t}{\varepsilon_{0}} \sum_{i=0}^{n-1} E^{i}
$$
 (2.53)

Ahora podemos calcular la forma de  $E^n$ 

<span id="page-17-0"></span>
$$
E^{n} = \frac{D^{n} - \frac{\sigma \cdot \Delta t}{\varepsilon_0} \sum_{i=0}^{n-1} E^{i}}{\varepsilon_0 + \frac{\sigma \cdot \Delta t}{\varepsilon_0}}
$$
(2.54)

Podemos calcular  $E<sup>n</sup>$ , el valor actual de  $E$ , del valor actual de  $D$  y valores previos de  $E$ . Es ventajoso definir un nuevo parámetro de la sumatoria

$$
I^n = \frac{\sigma \cdot \Delta t}{\varepsilon_0} \sum_{i=0}^n E^i
$$
 (2.55)

entonces la ecuación [\(2.54\)](#page-17-0) puede ser reformulada con las dos ecuaciones siguientes:

<span id="page-17-1"></span>
$$
E^n = \frac{D^n - I^{n-1}}{\varepsilon_0 + \frac{\sigma \cdot \Delta t}{\varepsilon_0}} \tag{2.56}
$$

$$
I^n = I^{n-1} + \frac{\sigma \cdot \Delta t}{\varepsilon_0} E^n \tag{2.57}
$$

note que la sumatoria es calculada por la ecuación [\(2.57\)](#page-17-1), la cuál, a cada intervalo de tiempo n, simplemente suma el valor  $E<sup>n</sup>$  veces el término constante al valor anterior de la sumatoria  $n-1$ . No es necesario almacenar todos los valores de  $E<sup>n</sup>$  desde 0 hasta n. Ahora la formulación completa del FDTD es

$$
dx[k] = dx[k] + .5*(hy[k-1] - hy[k])
$$
  
\n
$$
ex[k] = gax[k)*(dx[k] - ix[k])
$$
  
\n
$$
ix[k] = ix[k]+gbx[k]*ex[k]
$$
  
\n
$$
hy[k] = hy[k] + .5*(ex[k] - ex[k+1])
$$
  
\ndonde

gax[k] = 1/(epsilon+(sigma\*dt/epsz))  $gbx[k]$  = sigma\*dt/epsz

El punto importante en esto: toda la información en relación con el medio está contenida en la segunda y tercera ecuación de las anteriores. Para el vacío,  $gax = 1$  y  $gbx = 0$ ; para un material dispersivo, gax y gbx son calculados con las ecuaciones escritas anteriormente. En el cálculo de  $ex[k]$  en el punto k, se usan solo valores de  $dx[k]$  y valores anteriores de ex[k] en el intervalo de dominio. La primera y cuarta ecuación de las anteriores, las cuales contienen derivadas parciales, no cambian sin importar el medio. Pareciera que hemos pagado un alto precio por esta formulación extravagante comparada con la primer sección de este capítulo. Ahora necesitamos  $D_x$ , como también  $E_x$  y un parámetro auxiliar  $I_x$ . Sin embargo, la ventaja real viene cuando tratamos con materiales más complicados, como se verá en las siguientes secciones.

#### <span id="page-18-0"></span>2.8. Calculando la salida en el dominio de la frecuencia

Hasta ahora, el resultado de nuestros programas  $FDTD$  es el mismo campo  $E$ , y hemos estado satisfechos simplemente con ver un pulso o una onda sinusoidal propagándose a través de varios medios. No es necesario decir, antes de que cualquier aplicación práctica pueda ser implementada, que será necesario cuantificar los resultados. Supongamos ahora que se nos pide calcular la distribución del campo E en cada punto de un medio dieléctrico sujeto a iluminación de varias frecuencias. Una aproximación será usar una fuente sinusoidal e iterar del programa con FDTD hasta que se observe que se ha alcanzado un estado estacionario, y determinar la amplitud y fase resultantes en cada punto de interés en el medio. Esto puede funcionar, pero debemos repetir el procedimiento para cada frecuencia de interés. La teoría nos dice que podemos obtener la respuesta de cada frecuencia si usamos un impulso como la fuente. Podemos volver a usar el pulso gaussiano, el cual, si es lo suficientemente corto, es una buena aproximación para un impulso. Entonces iteramos el programa FDTD hasta que el pulso se extinga, luego tomamos la transformada de Fourier del campo E en el punto. Si conocemos la transformada de Fourier de E en un punto, entonces conocemos la amplitud y fase del campo E que resulta de la iluminación por una fuente sinusoidal. Esto, también, tiene sus inconvenientes: el campo E para todo el dominio de tiempo en cada dato de interés debe ser guardado hasta que el programa FDTD

este completamente iterado, de modo que los datos de la transformada de Fourier puedan ser tomados, presuntamente usando un algoritmo de la transformada rápida de Fourier. Esto puede presentar una gran dificultad. Aquí tenemos una alternativa. Supongamos que queremos calcular la transformada de Fourier del campo  $E, E(t)$  a la frecuencia  $f_1$ . Esto se puede hacer con la ecuación

<span id="page-19-1"></span>
$$
E(f_1) = \int_0^{t_T} E(t) \cdot e^{-j2\pi f_1 t} dt
$$
\n(2.58)

Note que el límite inferior de la integral es 0 porque el FDTD asume todas las funciones causales. El límite superior es  $t_T$ , el tiempo al cuál la iteración del FDTD termina. Reescribimos [\(2.58\)](#page-19-1) en la forma de diferencias finitas,

$$
E(f_1) = \sum_{n=0}^{T} E(n \cdot \Delta t) \cdot \cos(2\pi f_1 \cdot \Delta t \cdot n) - j \sum_{n=0}^{T} E(n \cdot \Delta t) \cdot \sin(2\pi f_1 \cdot \Delta t \cdot n) \tag{2.59}
$$

lo cual se puede implementar en la computadora como código:

$$
real\_pt[m,k] = real\_pt[m,k] + ex[k]*cos(2*pi*freq(m)*dt*n)
$$
  

$$
imag\_pt[m,k] = imag\_pt[m,k] + ex[k]*sen(2*pi*freq(m)*dt*n)
$$

Para todo punto k en la región de interés, requerimos solamente dos espacios de memoria para cada frecuencia de interés  $f_m$ . En cualquier punto, de la parte real de  $E(f_i)$ , real<sub>pt</sub> $[m, k]$ , y la parte  $imag_{pt}[m, k]$ , podemos determinar la amplitud y fase de la frecuencia  $f_m$ :

```
amp[m,k] = sqrt(pow(real_pt[m,k],2.)+pow(imag_pt[m,k],2.)phase[m,k] = atan(imag_pt[m,k]/real_pt[m,k]).
```
Note que hay una amplitud y fase asociada con cada frecuencia a cada celda.

#### <span id="page-19-0"></span>2.9. Medio dependiente de la frecuencia

La constante dieléctrica y conductividad del medio varía a diferentes frecuencias. Los pulsos que se han estado usando como fuentes contienen un espectro de frecuencias. Para simular un material dependiente de la frecuencia, vamos a necesitar una manera de representarlo. Uno de los más importantes desarrollos del método FDTD es el de simular materiales dependientes de la frecuencia. Comenzaremos con un ejemplo simple para ilustrar la idea. Supongamos que tenemos un medio cuya constante dieléctrica y conductividad varían en el rango de frecuencias de 10 a  $1000 \, MHz$ . Un material como este puede ser adecuadamente representado por la siguiente formulación:

<span id="page-20-0"></span>
$$
\varepsilon_r^*(\omega) = \varepsilon_r + \frac{\sigma}{j\omega\varepsilon_0} + \frac{\chi_1}{1 + j\omega t_0}
$$
\n(2.60)

Esto es referido a la formulación de Debye. En esta formulación, hay una constante dieléctrica  $\varepsilon_r$  y una conductividad  $\sigma$ , pero también hay un término dependiente de la frecuencia.

Para simular este medio con FDTD, la ecuación [\(2.60\)](#page-20-0) debe ser puesta como dominio simple del tiempo. Definamos el último término de tiempo del campo E como

<span id="page-20-1"></span>
$$
S(\omega) = \frac{\chi_1}{1 + j\omega t_0} E(\omega)
$$
\n(2.61)

La transformada inversa de Fourier del término de Debye es  $(\chi_1/t_0)e^{-(t/t_0)}u(t)$ , donde  $u(t)$ es la función escalón de Heaviside, la cual es 0 para  $t < 0$  y 1 después. La ecuación  $(2.61)$ en el dominio de frecuencias se vuelve

$$
S(t) = \frac{\chi_1}{t_0} \int_0^t e^{-(t'-t)/t_0} E(t') \cdot dt'
$$
 (2.62)

en el dominio del tiempo. Debemos ahora aproximar esto como una sumatoria en el dominio de tiempo:

<span id="page-20-2"></span>
$$
S^{n} = \chi_{1} \cdot \frac{\Delta t}{t_{0}} \sum_{i=0}^{n} e^{-\Delta t (n-i)/t_{0}} \cdot E^{i}
$$
 (2.63)

$$
= \chi_1 \cdot \frac{\Delta t}{t_0} \left( E^n + \sum_{i=0}^{n-1} e^{-\Delta t (n-i)/t_0} \cdot E^i \right) \tag{2.64}
$$

Note que

$$
S^{n-1} = \chi_1 \cdot \frac{\Delta t}{t_0} \sum_{i=0}^{n-1} e^{-\Delta t (n-1-i)/t_0} \cdot E^i \tag{2.65}
$$

$$
= \chi_1 \cdot \frac{\Delta t}{t_0} e^{\Delta t/t_0} \sum_{i=0}^{n-1} e^{-\Delta t (n-i)/t_0} \cdot E^i \tag{2.66}
$$

Sustituyendo este valor en la ecuación [\(2.64\)](#page-20-2) queda

$$
S^{n} = \chi_{1} \cdot \frac{\Delta t}{t_{0}} \cdot E^{n} + e^{-\Delta t/t_{0}} S^{n-1}.
$$
 (2.67)

Similar al modo que manejamos el dieléctrico dispersivo, podemos escribir

$$
D^n = \varepsilon_r \cdot E^n + I^n + S^n \tag{2.68}
$$

$$
= \varepsilon_r \cdot E^n + \left[\frac{\sigma \cdot \Delta t}{\varepsilon_0} \cdot E^n + I^{n-1}\right] + \left[\chi_1 \cdot \frac{\Delta t}{t_0} \cdot E^n + e^{-t/t_0} \cdot S^{n-1}\right] \tag{2.69}
$$

y resolviendo para  $E^n$ 

$$
E^{n} = \frac{D^{n} - I^{n-1} - e^{-\Delta t / t_0} S^{n-1}}{\varepsilon_r + \frac{\sigma \Delta t}{\varepsilon_0} + \chi_1 \cdot \frac{\Delta t}{t_0}}
$$
(2.70)

$$
I^{n} = I^{n-1} + \frac{\sigma \Delta t}{\varepsilon_0} \cdot E^{n} \qquad (2.71)
$$

$$
S^{n} = e - \Delta t / t_{0} S^{n-1} + \chi_{1} \cdot \frac{\Delta t}{t_{0}} \cdot E^{n}.
$$
 (2.72)

Esta formulación se implementa en el siguiente código de computadora en lenguaje Fortran:

$$
dx[k] = dx[k] + .5*(hy[k-1] - hy[k])
$$
\n
$$
ex[k] = gax[k)*(dx[k] - ix[k] - del-exp*sx[k])
$$
\n
$$
ix[k] = ix[k] + gbx[k]*ex[k]
$$
\n
$$
sx[k] = del-exp*sx[k] + gcx[k]*ex[k]
$$
\n
$$
hy[k] = hy[k] + .5*(ex[k] - ex[k+1])
$$
\n
$$
donde
$$
\n
$$
gax[k] = 1/(epsr + (signa*dt/epsz) + (child*dt/t0))
$$
\n
$$
gbx[k] = signa*dt/epsz
$$
\n
$$
gbc[k] = chi*dt/t0
$$

$$
del\_exp = exp(-dt/t0).
$$

y

una vez más notamos que todo lo que concierne al medio está contenido en las ecuaciones anteriores, el cálculo de la densidad de flujo y el campo magnético, no cambia.

#### <span id="page-22-0"></span>2.10. FDTD en dos dimensiones

Una vez más comenzaremos normalizando las ecuaciones de Maxwell que usamos anteriormente:

$$
\frac{\partial \tilde{\mathbf{D}}}{\partial t} = \frac{1}{\sqrt{\varepsilon_0 \mu_0}} \nabla \times \mathbf{H}
$$
\n(2.73)

$$
\tilde{\mathbf{D}}(\omega) = \varepsilon_r^*(\omega) \cdot \tilde{\mathbf{E}}(\omega) \tag{2.74}
$$

$$
\frac{\partial \mathbf{H}}{\partial t} = \frac{1}{\sqrt{\varepsilon_0 \mu_0}} \nabla \times \tilde{\mathbf{E}} \tag{2.75}
$$

Cuando tomamos la simulación bidimensional, concluimos que estaremos trabajando con seis diferentes componentes de los campos:  $\tilde{E}_x$ ,  $\tilde{E}_y$ ,  $\tilde{E}_z$ ,  $H_x$ ,  $H_y$  y  $H_z$ . En la simulación bidimensional escogeremos entre uno de los dos grupos de tres vectores cada uno: (1) el modo transversal eléctrico (TE), el cuál se compone de  $\tilde{\mathbf{E}}_{\mathbf{z}},\;\mathbf{H}_{\mathbf{x}}$  y  $\mathbf{H}_{\mathbf{y}},\;$ o (2) el modo transversal magnético (TM), el cuál es compuesto de  $\tilde{\mathbf{E}}_{\mathbf{x}},\,\tilde{\mathbf{E}}_{\mathbf{y}}$ y  $\mathbf{H}_{\mathbf{z}}.$ Estudiaremos primero el modo TM. Así las ecuaciones anteriores quedan:

$$
\frac{\partial D_z}{\partial t} = \frac{1}{\sqrt{\varepsilon_0 \mu_0}} \left( \frac{\partial H_y}{\partial x} - \frac{\partial H_x}{\partial y} \right) \tag{2.76}
$$

$$
D_z(\omega) = \varepsilon_r^*(\omega) \cdot E_z(\omega) \tag{2.77}
$$

$$
\frac{\partial H_x}{\partial t} = \frac{1}{\sqrt{\varepsilon_0 \mu_0}} \frac{\partial E_z}{\partial y}
$$
\n(2.78)

$$
\frac{\partial H_y}{\partial t} = \frac{1}{\sqrt{\varepsilon_0 \mu_0}} \frac{\partial E_z}{\partial x}
$$
\n(2.79)

Como en la simulación unidimensional, es importante que exista un intercalado sistemático de los campos a calcular. Poniendo las ecuaciones anteriores, excepto la segunda, en el esquema de diferencias finitas resulta en las siguientes ecuaciones de diferencias:

$$
\frac{D_z^{n+1/2}(i,j) - D_z^{n-1/2}(i,j)}{\Delta t} = \frac{1}{\sqrt{\varepsilon_0 \mu_0}} \left(\frac{H_y^n(i+1/2,j) - H_y^n(i-1/2,j)}{\Delta x} - \frac{1}{\sqrt{\varepsilon_0 \mu_0}} \left(\frac{H_x^n(i+1/2,j) - H_x^n(i-1/2,j)}{\Delta x}\right)\right)
$$

$$
\frac{H_x^{n+1}(i,j+1/2) - H_x^n(i,j+1/2)}{\Delta t} = -\sqrt{\varepsilon_0 \mu_0} \frac{E_z^{n+1/2}(i,j+1) - E_z^{n+1/2}(i,j)}{\Delta x} \tag{2.81}
$$

$$
\frac{H_y^{n+1}(i+1/2,j) - H_y^n(i+1/2,j)}{\Delta t} = \sqrt{\varepsilon_0 \mu_0} \frac{E_z^{n+1/2}(i+1,j) - E_z^{n+1/2}(i,j)}{\Delta x}
$$
(2.82)

Usando la misma manipulación que anteriormente, incluyendo

$$
\Delta t = \frac{\Delta x}{2 \cdot c_0} \tag{2.83}
$$

obtenemos las ecuaciones

$$
dz[i,j] = dz[i,j] + .5*(hy[i,j] - hy[i,j] - hx[i,j-1])
$$
  
\n
$$
ez[i,j] = gaz[i,j]*(dz[i,j] - iz[i,j])
$$
  
\n
$$
iz[i,j] = iz[i,j] + gbz[i,j]*ez[i,j]
$$
  
\n
$$
hx[i,j] = hx[i,j] + .5*(-z[i,j] - ez[i,j+1])
$$
  
\n
$$
hy[i,j] = hy[i,j] + .5*(-z[i+1,j] - ez[i,j])
$$

Note que la relación entre  $E_z$  y  $D_z$  es la misma que para el caso unidimensional de un dieléctrico dispersivo. Obviamente, las mismas modificaciones se pueden hacer para incluir los términos dependientes de la frecuencia.

### <span id="page-24-0"></span>Capítulo 3

# Cavidad de paredes perfectamente reflejantes

En este capítulo se estudia la luz a partir de las ecuaciones de Maxwell, se mencionan algunas de sus características y comportamiento al cambiar de medio de propagación.

#### <span id="page-24-1"></span>3.1. Ecuación de onda

Partiendo de las ecuaciones de Maxwell en el vacío

<span id="page-24-2"></span>
$$
\nabla \cdot \vec{E} = 0 \tag{3.1}
$$

$$
\nabla \cdot \vec{B} = 0 \tag{3.2}
$$

$$
\nabla \times \vec{E} = -\frac{\partial \vec{B}}{\partial t} \tag{3.3}
$$

$$
\nabla \times \vec{B} = \mu_0 \varepsilon_0 \frac{\partial \vec{E}}{\partial t}
$$
 (3.4)

es posible obtener la ecuación de onda para el electromagnetismo.

Comenzaremos tomando el rotacional de [\(3.4\)](#page-24-2)

$$
\nabla \times (\nabla \times \vec{B}) = \nabla \times \mu_0 \varepsilon_0 \frac{\partial \vec{E}}{\partial t} = \mu_0 \varepsilon_0 \frac{\partial (\nabla \times \vec{E})}{\partial t}
$$
(3.5)

sustituyendo [\(3.3\)](#page-24-2) en la derivada temporal

$$
\nabla \times (\nabla \times \vec{B}) = \mu_0 \varepsilon_0 \frac{\partial (-\frac{\partial \vec{B}}{\partial t})}{\partial t} = -\mu_0 \varepsilon_0 \frac{\partial^2 \vec{B}}{\partial t^2}
$$
(3.6)

El doble producto vectorial del lado izquierdo de la ecuación anterior se puede reescribir considerando la identidad vectorial

<span id="page-25-0"></span>
$$
\nabla \times (\nabla \times) = \nabla (\nabla \cdot) - \nabla^2 \tag{3.7}
$$

de modo que queda

<span id="page-25-3"></span>
$$
\nabla \times (\nabla \times \vec{B}) = \nabla (\nabla \cdot \vec{B}) - \nabla^2 \vec{B} = -\mu_0 \varepsilon_0 \frac{\partial^2 \vec{B}}{\partial t^2}
$$
(3.8)

que, al considerar la ecuación [\(3.2\)](#page-24-2), nos lleva a que el campo magnético satisface la ecuación de onda

$$
\nabla^2 \vec{B} = \mu_0 \varepsilon_0 \frac{\partial^2 \vec{B}}{\partial t^2}
$$
\n(3.9)

Siguiendo un desarrollo similar encontramos la ecuación para el campo eléctrico. Comenzamos tomando el rotacional de [\(3.3\)](#page-24-2)

$$
\nabla \times (\nabla \times \vec{E}) = -\frac{\partial \nabla \times \vec{B}}{\partial t}
$$
 (3.10)

sustituyendo la ecuación [\(3.4\)](#page-24-2) en la derivada temporal resulta

$$
\nabla \times (\nabla \times \vec{E}) = -\frac{\partial \mu_0 \varepsilon_0 \frac{\partial \vec{E}}{\partial t}}{\partial t} = -\mu_0 \varepsilon_0 \frac{\partial^2 \vec{E}}{\partial t^2}
$$
(3.11)

que, con ayuda de la identidad vectorial [\(3.7\)](#page-25-0) se reescribe

$$
\nabla \times (\nabla \times \vec{E}) = \nabla (\nabla \cdot \vec{E}) - \nabla^2 \vec{E} = -\mu_0 \varepsilon_0 \frac{\partial^2 \vec{E}}{\partial t^2}
$$
(3.12)

<span id="page-25-2"></span>que, al considerar la ecuación [\(3.3\)](#page-24-2), nos lleva a que el campo eléctrico satisface la ecuación de onda

$$
\nabla^2 \vec{E} = \mu_0 \varepsilon_0 \frac{\partial^2 \vec{E}}{\partial t^2}
$$
\n(3.13)

Es decir, tanto el campo eléctrico  $\vec{E}$  como el magnético  $\vec{B}$ , satisfacen una ecuación de onda cuyas soluciones, son perturbaciones que se trasladan con velocidad  $c = \frac{1}{\sqrt{\mu_0 \varepsilon_0}}$ .

Definimos, entonces, la velocidad de la onda electromagnética como

<span id="page-25-1"></span>
$$
c_0 = \frac{1}{\sqrt{\mu_0 \varepsilon_0}}\tag{3.14}
$$

Si la onda viaja en un medio dieléctrico distinto del vacío, la permitividad utilizada será la relativa del medio  $\varepsilon_m = \varepsilon_r \varepsilon_o$ , donde  $\varepsilon_m$  es la permitividad del medio, y la velocidad de la onda quedará entonces expresada como

<span id="page-26-0"></span>
$$
c = \sqrt{\frac{1}{\mu_0 \varepsilon_0 \varepsilon_m}}\tag{3.15}
$$

Cada componente cartesiana de  $\vec{E}~\text{y}~\vec{B}~$  satisface la ecuación de onda, y el uso de [\(3.14\)](#page-25-1) ó [\(3.15\)](#page-26-0) permite tener la ecuación en términos de un sólo parámetro, c:

<span id="page-26-1"></span>
$$
\nabla^2 u = \frac{1}{c^2} \frac{\partial^2 u}{\partial t^2}
$$
\n(3.16)

Es fácil entender el tipo de soluciones de la ecuación de onda [\(3.16\)](#page-26-1), para ello basta considerar las variables

<span id="page-26-2"></span>
$$
\eta_{\pm} = \hat{n} \cdot \vec{r} \pm ct \tag{3.17}
$$

donde  $\hat{n}$  es un vector unitario constante.

Usando la regla de la cadena se demuestra que los operadores  $\nabla$  y  $\partial/\partial t$  están dados por

$$
\nabla = \hat{n} \left( \frac{\partial}{\partial \eta_+} + \frac{\partial}{\partial \eta_-} \right) \n\frac{\partial}{\partial t} = c \left( \frac{\partial}{\partial \eta_+} - \frac{\partial}{\partial \eta_-} \right)
$$
\n(3.18)

Sustituyendo esas expresiones para los operadores en la ecuación de onda [\(3.16\)](#page-26-1) resulta

$$
\hat{n} \cdot \hat{n} \left( \frac{\partial}{\partial \eta_+} + \frac{\partial}{\partial \eta_-} \right)^2 u = \frac{1}{c^2} c^2 \left( \frac{\partial}{\partial \eta_+} - \frac{\partial}{\partial \eta_-} \right)^2 u \tag{3.19}
$$

como  $\hat{n}$  es un vector unitario, después de desarrollar los operadores y hacer las cancelaciones pertinentes queda

$$
\frac{\partial}{\partial \eta_+} \frac{\partial u}{\partial \eta_-} = 0 \tag{3.20}
$$

ésta es la ecuación de onda en las variables [\(3.17\)](#page-26-2). Esta ecuación se integra de manera muy simple

$$
u = f(\eta_{-}) + g(\eta_{+})
$$
\n(3.21)

donde las funciones  $f \, y \, g$  son completamente arbitrarias. Cambiando a las variables originales obtenemos

$$
u(\vec{r},t) = f(\hat{n}\cdot\vec{r} - ct) + g(\hat{n}\cdot\vec{r} + ct)
$$
\n(3.22)

el primer término representa una onda viajando en la dirección  $\hat{n}$  con velocidad c, el segundo término es una onda viajando en la dirección  $-\hat{n}$  con la misma velocidad c. Es decir, tanto el campo eléctrico como el magnético  $\vec{B}$  en el punto  $\vec{r}$  al tiempo t son la superposición de dos ondas viajando en direcciones opuestas, con la velocidad c.

Para estudiar la relación de las direcciones de los campos, consideremos como solución una onda plana sinusoidal de la forma

<span id="page-27-0"></span>
$$
\vec{\mathbf{E}} = \vec{E}_0 e^{i(\vec{k}\cdot\vec{r}-\omega t)} \n\vec{\mathbf{B}} = \vec{B}_0 e^{i(\vec{k}\cdot\vec{r}-\omega t)}
$$
\n(3.23)

donde la frecuencia  $\omega$  y la magnitud del vector de onda  $\vec{k}$  están relacionados por

$$
\omega = ck \tag{3.24}
$$

la ecuación [\(3.1\)](#page-24-2) nos lleva a

$$
\nabla \cdot \vec{\mathbf{E}} = i\vec{k} \cdot \vec{\mathbf{E}} = 0 \tag{3.25}
$$

lo que implica que el campo eléctrico es perpendicular a la dirección de propagación de la onda  $\hat{k}$ . Por otro lado, de la ecuación [\(3.3\)](#page-24-2) resulta

$$
\nabla \times \vec{\mathbf{E}} = i\vec{k} \times \vec{\mathbf{E}} = -\frac{\partial \vec{\mathbf{B}}}{\partial t} = i\omega \vec{\mathbf{B}} \tag{3.26}
$$

esto es, los campos vectoriales, eléctrico y magnético, necesariamente están en el plano perpendicular a la dirección en que se propaga la onda. Entonces, las ondas electromagnéticas son ondas transversales. Nótese que el campo eléctrico, el campo magnético y el vector de propagación, forman una base ortogonal.

Además, sustituyendo las soluciones [\(3.23\)](#page-27-0) en las ecuaciones de onda [\(3.13\)](#page-25-2) y [\(3.9\)](#page-25-3) podemos encontrar una expresión para el número de onda. Partimos, pues sustituyendo en la ecuación de onda para el campo eléctrico

$$
\nabla^2 \vec{E}_0 e^{i(\vec{k}\cdot\vec{r}-\omega t)} = \frac{\varepsilon_m}{c^2} \frac{\partial^2}{\partial t^2} \vec{E}_0 e^{i(\vec{k}\cdot\vec{r}-\omega t)}
$$
(3.27)

$$
-k^2 \vec{E}_0 e^{i(\vec{k}\cdot\vec{r}-\omega t)} = -\frac{\omega^2}{c^2} \varepsilon_m \vec{E}_0 e^{i(\vec{k}\cdot\vec{r}-\omega t)}
$$
(3.28)

$$
\left(\frac{\omega^2}{c^2}\varepsilon_m - k^2\right)\vec{E}_0 e^{i(\vec{k}\cdot\vec{r}-\omega t)} = 0 \tag{3.29}
$$

$$
k = \frac{\omega}{c} \sqrt{\varepsilon_m} \tag{3.30}
$$

También resulta útil relacionar los campos mediante las ecuaciones rotacionales [\(3.3\)](#page-24-2) y [\(3.4\)](#page-24-2) sin corriente dependiendo del caso de interés, aquí es conveniente expresarlas en el sistema c.g.s. para que queden explícitos los elementos característicos de la onda y del material

<span id="page-28-1"></span>
$$
\nabla \times \vec{E} = -\frac{1}{c} \frac{\partial \vec{B}}{\partial t}
$$
 (3.31)

$$
\vec{k} \times \vec{E} = \frac{\omega}{c} \vec{B} \tag{3.32}
$$

y

<span id="page-28-2"></span>
$$
\nabla \times \vec{B} = \frac{\mu_0 \varepsilon_m}{c} \frac{\partial \vec{E}}{\partial t}
$$
(3.33)

$$
\vec{k} \times \vec{B} = -\frac{\omega}{c} \varepsilon_m \vec{E} \tag{3.34}
$$

#### <span id="page-28-0"></span>3.2. Condiciones en la frontera

Es una propiedad general de ondas viajeras el ser parcialmente reflejadas y parcialmente transmitidas cuando se encuentran con una discontinuidad abrupta en el medio en que se propagan. A continuación se examina este efecto para el caso especial de ondas electromagnéticas planas incidiendo en una interfaz plana que separa dos medios diferentes.

La soluciones ondulatorias para dos medios uniformes en contacto son unidas en la interfaz tomando en cuenta las condiciones de frontera en las variables de las ondas. Las condiciones de frontera para ondas mecánicas son razonablemente intuitivas, mientras que las condiciones correspondientes para ondas electromagnéticas son mas formales, tomando forma de constricciones en las componentes del campo. Las expresiones para las condiciones de frontera para ondas electromagnéticas son [\[3\]](#page-65-2)

<span id="page-29-0"></span>
$$
(\varepsilon_{r2}\vec{\mathbf{E}}_2 - \varepsilon_{r1}\vec{\mathbf{E}}_1) \cdot \hat{n} = 0 \Rightarrow \mathbf{E}_{\perp}^2 = \frac{\varepsilon_{r1}}{\varepsilon_{r2}}\mathbf{E}_{\perp}^1
$$
 (3.35)

$$
(\vec{B}_2 - \vec{B}_1) \cdot \hat{n} = 0 \Rightarrow B_{\perp}^2 = B_{\perp}^1 \tag{3.36}
$$

Para las componentes normales a la interfaz, se observa que la componente normal de  $\vec{B}$  es continua, mientras que la componente normal de  $\vec{E}$  está escalada por la razón de las permitividades.

Similarmente, la componente tangencial de  $\vec{E}$  es continua sobre la superficie, mientras que las componentes tangenciales de  $\vec{B}$  están escaladas por la razón de las permeabilidades magnéticas, como se puede ver en las expresiones para las componentes tangenciales a la interfaz.

<span id="page-29-1"></span>
$$
(\vec{\mathbf{E}}_2 - \vec{\mathbf{E}}_1) \cdot \hat{t} = 0 \Rightarrow \mathbf{E}_{\parallel}^2 = \mathbf{E}_{\parallel}^1 \tag{3.37}
$$

$$
\left(\frac{1}{\mu_{r2}}\vec{\mathbf{B}}_2 - \frac{1}{\mu_{r1}}\vec{\mathbf{B}}_1\right) \cdot \hat{t} = 0 \Rightarrow \mathbf{B}_{\parallel}^2 = \frac{\mu_{r2}}{\mu_{r1}}\mathbf{B}_{\parallel}^1 \tag{3.38}
$$

Excepto por haber despreciado cargas libres y corrientes en la interfaz, y el haber asumido isotropía en los medios, las condiciones de frontera [\(3.35\)](#page-29-0) a [\(3.38\)](#page-29-1) son completamente generales, aplicándose tanto a casos estáticos como a campos ondulatorios.

Considérese el caso de una onda plana sinusoidal incidiendo oblicuamente en una interfaz plana separando dos medios uniformes no conductores. Existen tres teoremas importantes para este caso que siguen consideraciones meramente geométricas y son independientes del tipo particular de onda (acústica, electromagnética, etc.).

- 1. Los vectores de onda de las ondas reflejada y trasmitida (refractada) pertenecen al plano de incidencia, es decir, al plano formado por el vector de onda de la onda incidente y la normal a la interfaz. Representado como el plano xz en la figura [3.1.](#page-30-1)
- 2. Los ángulos de incidencia y reflexión son iguales (ambos  $\theta_1$  en la figura [3.1\)](#page-30-1).
- 3. El ángulo de refracción $\theta_2$ está relacionado al angulo de incidencia mediante la ley de Snell

$$
\frac{1}{c_1}\sin\theta_1 = \frac{1}{c_2}\sin\theta_2\tag{3.39}
$$

donde  $c_i = c/\sqrt{\mu_i \varepsilon_i}$  son las velocidaes de onda correspondientes a cada medio.

<span id="page-30-1"></span>Estos teoremas aseguran que los factores espacio-temporales exp $[i(\vec{k}\cdot\vec{r}-\omega t)]$ de las ondas sean idénticos en todos los puntos de la interfaz.

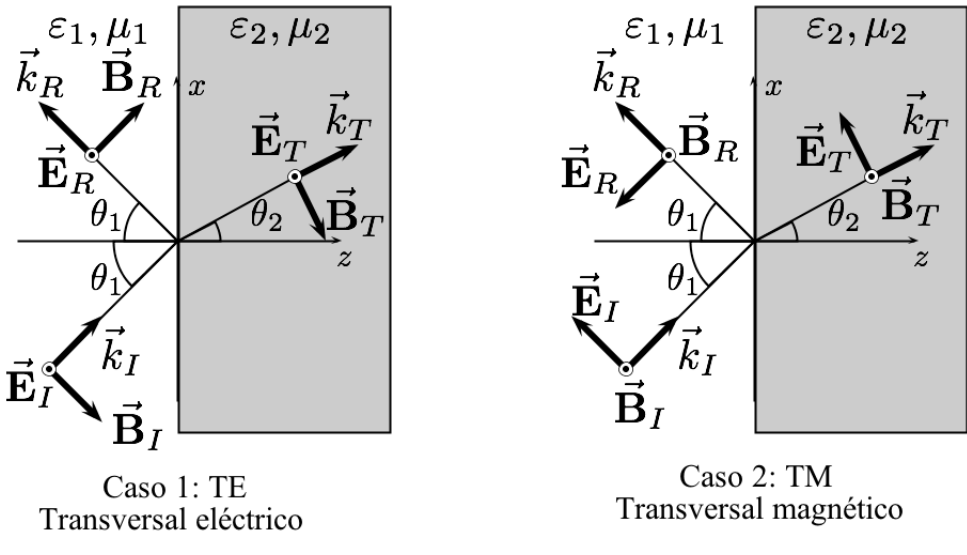

Figura 3.1: polarización TE y TM

Ahora es posible utilizar las condiciones de frontera electromagnéticas [\(3.35\)](#page-29-0) a [\(3.38\)](#page-29-1). Es de mucha ayuda considerar por separado dos casos. El caso general consiste en la superposición de estos dos. Apelando a la simetría, tomando el eje z sobre el cuál se propaga la onda, se establece que en el caso 1 los campos eléctricos tienen sólo componente y (son paralelos a la interfaz) por lo que recibe el nombre de Transversal Eléctrico (TE), mientras que en el caso 2, son los campos magnéticos los que sólo tienen componentes en y, por lo que se denomina Transversal Magnético (TM) .

#### <span id="page-30-0"></span>3.2.1. Caso 1: Transversal eléctrico (TE)

<span id="page-30-2"></span>El campo eléctrico incidente es perpendicular al plano de incidencia, es decir, paralelo a la interfaz, por lo tanto, sólo tiene componente y, lo que obliga a  $\vec{k}$  y  $\vec{B}$  a pertenecer al plano x − z. En ambos casos se puede descomponer el vector de onda como

$$
\vec{k} = k_{\parallel}\hat{x} + k_{\perp}\hat{z} \tag{3.40}
$$

Proponiendo entonces los campos eléctrico y magnético incidentes respectivamente como

$$
\vec{\mathbf{E}}_I = E_I \hat{y} e^{i(\vec{k}_I \cdot \vec{r} - \omega t)} \tag{3.41}
$$

$$
\vec{\mathbf{B}}_I = \vec{B}_I e^{i(\vec{k}_I \cdot \vec{r} - \omega t)} \tag{3.42}
$$

considerando que  $\vec{\mathbf{E}}_I$  tiene una forma más particular, conviene escribir a  $\vec{\mathbf{B}}_I$  con ayuda de [\(3.31\)](#page-28-1)

$$
\vec{k} \times \vec{\mathbf{E}}_I = \frac{\omega}{c} \vec{\mathbf{B}}_I \tag{3.43}
$$

$$
\vec{\mathbf{B}}_I = \frac{\overset{c}{c}}{\omega} (k_{\parallel}^I \hat{x} + k_{\perp}^I \hat{z}) \times E_I \hat{y} e^{i[(k_{\parallel}^I \hat{x} + k_{\perp}^I \hat{z}) \cdot \vec{r} - \omega t]} \tag{3.44}
$$

$$
\vec{\mathbf{B}}_I = \frac{\tilde{c}}{\omega} (k_{\parallel}^I \hat{z} - k_{\perp}^I \hat{x}) E_I e^{i(k_{\parallel}^I x + k_{\perp}^I z - \omega t)} \tag{3.45}
$$

$$
\vec{\mathbf{B}}_I = -\frac{c}{\omega} (k_\perp^I \hat{x} - k_\parallel^I \hat{z}) E_I e^{i(k_\parallel^I x + k_\perp^I z - \omega t)} \tag{3.46}
$$

Los campos reflejados se dirigen hacia la dirección negativa de z, además, por estar en el mismo medio que la onda incidente y formar el mismo ángulo respecto a la normal, las magnitudes de sus componentes son iguales y lo único que cambia es la componente z del vector de onda  $\vec{k}^R = k_{\parallel}^I \hat{x} - k_{\perp}^I \hat{z}$ , los campos reflejados entonces son

$$
\vec{\mathbf{E}}_R = E_R \hat{y} e^{i(k_\parallel^T x - k_\perp^T z - \omega t)} \tag{3.47}
$$

$$
\vec{\mathbf{B}}_R = \frac{c}{\omega} (k_\perp^I \hat{x} + k_\parallel^I \hat{z}) E_R e^{i(k_\parallel^I x - k_\perp^I z - \omega t)} \tag{3.48}
$$

Los campos trasmitidos también viajan en dirección z positiva, y son

$$
\vec{\mathbf{E}}_T = E_T \hat{y} e^{i(k_{\parallel}^T x + k_{\perp}^T z - \omega t)} \tag{3.49}
$$

$$
\vec{\mathbf{B}}_T = -\frac{c}{\omega} (k_\perp^T \hat{x} - k_\parallel^T \hat{z}) E_T e^{i(k_\parallel^T x + k_\perp^T z - \omega t)} \tag{3.50}
$$

tomando como frontera la superficie  $z = 0$ , la condición [\(3.35\)](#page-29-0) se satisface trivialmente ya que no hay componentes de  $\vec{E}$  normales a la interfaz. La condición tangencial [\(3.37\)](#page-29-1) del mismo campo demanda que

$$
E_I e^{i(k_{\parallel}^I x - \omega t)} + E_R e^{i(k_{\parallel}^I x - \omega t)} = E_T e^{i(k_{\parallel}^T x - \omega t)}
$$
\n(3.51)

Como los argumentos de las exponenciales son iguales tenemos

<span id="page-32-2"></span><span id="page-32-1"></span>
$$
E_I + E_R = E_T \tag{3.52}
$$

Las condición para el campo magnético  $(3.38)$  en  $z = 0$  lleva a

$$
-\frac{c}{\omega}k_{\perp}^{I}E_{I}e^{i(k_{\parallel}^{I}x-\omega t)} + \frac{c}{\omega}k_{\perp}^{I}E_{R}e^{i(k_{\parallel}^{I}x-\omega t)} = -\frac{c}{\omega}k_{\perp}^{T}E_{T}e^{i(k_{\parallel}^{T}x+\omega t)}
$$
(3.53)

de nuevo, los argumentos de las exponenciales son iguales, por lo que tenemos

$$
\frac{k_{\perp}^{I}}{k_{\perp}^{T}}(E_{R}-E_{I})=-E_{T}
$$
\n(3.54)

Tenemos entonces un sistema de dos ecuaciones [\(3.52\)](#page-32-1) y [\(3.54\)](#page-32-2) con dos incógnitas, igualando ambas expresiones para  $E_T$  tenemos

$$
E_I + E_R = -\frac{k_{\perp}^I}{k_{\perp}^T} (E_R - E_I) \tag{3.55}
$$

$$
\frac{E_R}{E_I} = \frac{1 - \frac{k_{\perp}^I}{k_{\perp}^T}}{1 + \frac{k_{\perp}^I}{k_{\perp}^T}}
$$
\n(3.56)

$$
R_{E_{\perp}} \equiv \frac{E_R}{E_I} = \frac{k_{\perp}^T - k_{\perp}^I}{k_{\perp}^T + k_{\perp}^I}
$$
\n(3.57)

que es el coeficiente de reflexión de la interfaz entre los dos medios. Por otro lado, despejando las  $E_R$  e igualando tenemos

$$
E_T - E_I = -\frac{E_T}{\frac{k_I^I}{k_\perp^T}} + E_I \tag{3.58}
$$

$$
E_T = \frac{2E_I}{1 + \frac{k_\perp^T}{k_\perp^T}}
$$
\n(3.59)

$$
T_{E_{\perp}} \equiv \frac{E_T}{E_I} = \frac{2k_{\perp}^I}{k_{\perp}^I + k_{\perp}^T}
$$
\n(3.60)

que es el coeficiente de transmisión de la interfaz entre los dos medios.

#### <span id="page-32-0"></span>3.2.2. Caso 2: Transversal Magnético (TM)

El campo eléctrico está en el plano de incidencia, el campo magnético incidente es paralelo a la interfaz, por lo tanto, el campo magnético  $\vec{B}$  sólo tiene componente y, lo

que obliga a  $\vec{k}$  y  $\vec{E}$  a pertenecer al plano  $x-z$ .  $\vec{k}$  conserva la forma de [\(3.40\)](#page-30-2), por lo que proponemos campos incidentes de la forma

$$
\vec{\mathbf{E}}_I = \vec{E}_I e^{i[(k_{\parallel}^I \hat{x} + k_{\perp}^I \hat{z}) \cdot \vec{r} - \omega t]}
$$
\n(3.61)

$$
\vec{\mathbf{B}}_I = B_I \hat{y} e^{i[(k_{\parallel}^I \hat{x} + k_{\perp}^I \hat{z}) \cdot \vec{r} - \omega t]} \tag{3.62}
$$

en este caso  $\vec{B_I}$  es el que tiene la forma particular, por lo que reescribimos  $\vec{E_I}$  con ayuda de [\(3.33\)](#page-28-2)

$$
\vec{k} \times \vec{\mathbf{B}}_{\mathbf{I}} = -\frac{\omega}{c} \varepsilon_1 \vec{\mathbf{E}}_{\mathbf{I}} \tag{3.63}
$$

$$
\vec{\mathbf{E_I}} = -\frac{c}{\omega \varepsilon_1} (k_{\parallel}^I \hat{x} + k_{\perp}^I \hat{z}) \times B_I \hat{y} e^{i[(k_{\parallel} \hat{x} + k_{\perp} \hat{z}) \cdot \vec{r} - \omega t]} \tag{3.64}
$$

$$
\vec{\mathbf{E_I}} = \frac{c}{\omega \varepsilon_1} (k_\perp^I \hat{x} - k_\parallel^I \hat{z}) B_I e^{i(k_\parallel^I x + k_\perp^I z - \omega t)} \tag{3.65}
$$

Los campos reflejados son

$$
\vec{\mathbf{E}_{\mathbf{R}}} = -\frac{c}{\omega \varepsilon_1} (k_{\perp}^I \hat{x} + k_{\parallel}^I \hat{z}) B_R e^{i(k_{\parallel}^I x - k_{\perp}^I z - \omega t)} \tag{3.66}
$$

$$
\vec{\mathbf{B}}_R = B_R \hat{y} e^{i(k_\parallel^I \hat{x} - k_\perp^I \hat{z} - \omega t)} \tag{3.67}
$$

y los campos trasmitidos

$$
\vec{\mathbf{E_T}} = \frac{c}{\omega \varepsilon_2} (k_{\perp}^T \hat{x} - k_{\parallel}^T \hat{z}) B_T e^{i(k_{\parallel}^T x + k_{\perp}^T z - \omega t)} \tag{3.68}
$$

$$
\vec{\mathbf{B}}_T = B_T \hat{y} e^{i(k_{\parallel}^T x + k_{\perp}^T z - \omega t)} \tag{3.69}
$$

En este caso, la condición de frontera normal de  $\vec{B}$  [\(3.36\)](#page-29-0) es la que se satisface trivial-mente. La condición de frontera restante [\(3.37\)](#page-29-1) en $z=0$ nos lleva a

<span id="page-33-0"></span>
$$
\frac{c}{\omega \varepsilon_1} k_{\perp}^I B_I e^{i(k_{\parallel}^I x - \omega t)} - \frac{c}{\omega \varepsilon_1} k_{\perp}^I B_R e^{i(k_{\parallel}^I x - \omega t)} = \frac{c}{\omega \varepsilon_2} k_{\perp}^T B_T e^{i(k_{\parallel}^T x - \omega t)} \tag{3.70}
$$

$$
B_T = \frac{\varepsilon_2}{\varepsilon_1} \frac{k_{\perp}^I}{k_{\perp}^T} (B_I - B_R) \tag{3.71}
$$

mientras que aplicar la condición [\(3.35\)](#page-29-0) a

<span id="page-34-0"></span>
$$
-\frac{c}{\omega \varepsilon_1} k_{\parallel}^I B_I e^{i(k_{\parallel}^I x - \omega t)} - \frac{c}{\omega \varepsilon_1} k_{\parallel}^I B_R e^{i(k_{\parallel}^I x - \omega t)} = -\frac{\varepsilon_2}{\varepsilon_1} \frac{c}{\omega \varepsilon_2} k_{\parallel}^T B_T e^{i(k_{\parallel}^T x - \omega t)} \tag{3.72}
$$

$$
B_T = B_I + B_R \tag{3.73}
$$

tenemos entonces el sistema de dos ecuaciones [\(3.71\)](#page-33-0) y [\(3.73\)](#page-34-0) con dos incógnitas. Igualando ambas expresiones para  $B_T$  tenemos

$$
B_I + B_R = \frac{\varepsilon_2}{\varepsilon_1} \frac{k_\perp^I}{k_\perp^T} (B_I - B_R) \tag{3.74}
$$

$$
\frac{B_R}{B_I} = -\frac{\frac{k_{\perp}^T}{\varepsilon_2} - \frac{k_{\perp}^I}{\varepsilon_1}}{\frac{k_{\perp}^T}{\varepsilon_2} + \frac{k_{\perp}^I}{\varepsilon_1}}
$$
\n(3.75)

que es el coeficiente de reflexión, y la reflectancia será  $|B_R/B_I|^2$ . Por otro lado, despejando  $\mathcal{E}_R$  de [\(3.71\)](#page-33-0) y [\(3.73\)](#page-34-0) e igualando, tenemos

$$
B_T - B_I = B_I - \frac{\varepsilon_1 k_{\perp}^T}{\varepsilon_2 k_{\perp}^T} B_T \tag{3.76}
$$

$$
\frac{B_T}{B_I} = \frac{2\frac{k_{\perp}^I}{\varepsilon_1}}{\frac{k_{\perp}^I}{\varepsilon_1} + \frac{k_{\perp}^T}{\varepsilon_2}}
$$
\n(3.77)

que es el coeficiente de transmisión, y la transmitancia será  $|B_T/B_I|^2$ 

Los coeficientes de reflexión y transmisión de potencia pueden ser calculados evaluando el vector de Poynting, que en el sistema c.g.s. es

$$
\vec{\mathbf{S}} = \frac{c}{4\pi} (\vec{\mathbf{E}} \times \vec{\mathbf{H}}) = \frac{c}{4\pi\mu} (\vec{\mathbf{E}} \times \vec{\mathbf{B}})
$$
(3.78)

con ayuda de [\(3.31\)](#page-28-1) podemos reescribirlo y utilizando la identidad vectorial

$$
\vec{A} \times (\vec{B} \times \vec{C}) = (\vec{C} \times \vec{B}) \times \vec{A}
$$
\n(3.79)

$$
= (\vec{A} \cdot \vec{C})\vec{B} - (\vec{A} \cdot \vec{B})\vec{C}
$$
\n(3.80)

tenemos

$$
\vec{\mathbf{S}} = \frac{c^2}{4\pi\mu\omega} |\vec{\mathbf{E}}|^2 \vec{k} \tag{3.81}
$$

$$
= \frac{c^2}{4\pi\mu\omega\varepsilon} |\vec{\mathbf{B}}|^2 \vec{k} \tag{3.82}
$$

la onda incidente tiene un flujo de energía

$$
\vec{\mathbf{S}}_I = \frac{c^2}{4\pi\mu_1\omega} |\vec{\mathbf{E}}_I|^2 \vec{k_I}
$$
\n(3.83)

$$
= \frac{c^2}{4\pi\mu_1\omega\varepsilon_1}B_I^2\vec{k_I}
$$
\n(3.84)

mientras que la onda reflejada

$$
\vec{\mathbf{S}}_R = \frac{c^2}{4\pi\mu_1\omega} |\vec{\mathbf{E}}_R|^2 \vec{k_R}
$$
\n(3.85)

$$
= \frac{c^2}{4\pi\mu_1\omega\varepsilon_1} B_R^2 k_R^{\rightarrow} \tag{3.86}
$$

y la transmitida

$$
\vec{\mathbf{S}}_T = \frac{c^2}{4\pi\mu_2\omega} |\vec{\mathbf{E}}_T|^2 \vec{k_T}
$$
\n(3.87)

$$
= \frac{c^2}{4\pi\mu_2\omega\varepsilon_2} B_T^2 \vec{k_T} \tag{3.88}
$$

#### <span id="page-35-0"></span>3.3. Reflexión en paredes perfectamente reflejantes.

La reflexión de una onda incidente sobre una frontera fija representa el tipo más simple de interacción con una frontera. Todos los problemas de reflexión de ondas pueden ser abordados de una forma puramente matemática, y el caso presente no es la excepción. Sin embargo, la condición de frontera tan simple  $(y(0, t) = 0)$  permite usar un acercamiento intuitivo, llamado el método de imágenes, y nos ahorra el formalismo para problemas más complicados.

Consideremos un pulso  $f(x + c_0t)$  propagándose a la izquierda e incidiendo en una frontera fija en  $x = 0$ . Imaginemos ahora que removemos la frontera pero extendemos el medio al infinito negativo. Ahora construyamos un pulso imágen a  $f(x + c_0t)$ . Este pulso está simétricamente colocado al de la derecha con respecto a  $x = 0$ , es opuesto en sentido a  $f(x + c_0t)$ , y se propaga a la derecha. Ambos pulsos interactuarán conforme se acercan al origen. Debería ser claro que, conforme ambos pasan por el origen, sus desplazamientos se cancelarán en  $x = 0$ , dando siempre  $y(0, t) = 0$ . Entonces, la condición de frontera fija para la onda incidente en un espacio semi-infinito siempre es satisfecha por el sistema con

pulso imágen considerando un espacio infinito. Conforme el tiempo pasa, el escenario de interacción se completa y el pulso imágen se propaga en la región x > 0, mientras que el pulso real original se propaga en la región x < 0. Después de completar el proceso, se observa que el signo del pulso original se ha invertido, lo cuál es una característica de la frontera fija.

Al acotar nuestro problema y considerar dos fronteras fijas, es necesario resolver un problema de condiciones de frontera, la ecuación de onda es una ecuación diferencial lineal, de segundo orden. Limitando el espacio de propagación de la onda a la región[0, L], las condiciones de frontera son $f(0,t)=0$  y  $f(L,t)=0.$ 

En general, para resolver la ecuación de onda

$$
\frac{\partial^2 f(x,t)}{\partial x^2} = \frac{1}{v^2} \frac{\partial^2 f(x,t)}{\partial t^2}
$$
(3.89)

utilizamos el método de separación de variables tomando  $f(x,t) = G(x)H(t)$ . Sustituyendo en la ecuación anterior tenemos

$$
\frac{\partial^2 G(x)H(t)}{\partial x^2} = \frac{1}{v^2} \frac{\partial^2 G(x)H(t)}{\partial t^2}
$$
(3.90)

lo que nos lleva a

$$
v^2 \frac{1}{G} \frac{d^2 G}{dx^2} = \frac{1}{H} \frac{d^2 H}{dt^2} = -\omega^2
$$
 (3.91)

<span id="page-36-1"></span>o bien

$$
\frac{d^2G}{dx^2} + \left(\frac{\omega}{c}\right)^2 G = 0\tag{3.92}
$$

<span id="page-36-0"></span>y

$$
\frac{d^2H}{dt^2} + \omega^2 H = 0\tag{3.93}
$$

considerando [\(3.93\)](#page-36-0) tenemos

$$
G(t) = A\sin(\omega t) + B\cos(\omega t)
$$
\n(3.94)

<span id="page-36-2"></span>por otro lado, considerando [\(3.92\)](#page-36-1)

$$
H(x) = C \sin\left(\frac{\omega}{v}x\right) + D \cos\left(\frac{\omega}{v}x\right)
$$
\n
$$
32 \tag{3.95}
$$

Aplicando las condiciones de frontera a [\(3.95\)](#page-36-2) encontramos que  $D=0$  y que  $\frac{\omega}{v}L=n\pi$ , con n entero. Entonces, es posible encontrar frecuencias naturales del sistema

<span id="page-37-2"></span>
$$
\omega_n = n\pi \frac{v}{L} \tag{3.96}
$$

que representan frecuencias discretas en las cuáles el sistema es capáz de realizar movimiento armónico.

<span id="page-37-0"></span>La solución al problema es la que contempla a todos los posibles valores de  $n$  en ella, esto es

$$
f(x,t) = \sum_{n=0}^{\infty} \left( A_n \sin(\omega_n t) + B_n \cos(\omega_n t) \right) \sin(k_n x)
$$
 (3.97)

Las constantes  $A_n$  y  $B_n$  se reducen una vez que se conoce la distribución inicial de velocidades o la forma inicial de la onda. Por ejemplo, si al tiempo  $t = 0$  no hay onda en el espacio tendremos

$$
f(x,0) = \sum_{n=0}^{\infty} B_n \sin(k_n x) = 0
$$
 (3.98)

$$
f(x,0)\sin(K_m x) = \sum_{n=0}^{\infty} B_n \sin(\frac{n\pi}{L}x) \sin(\frac{m\pi}{L}x) = 0
$$
 (3.99)

integrando

$$
\int_{0}^{L} f(x,0) \sin(K_{m}x) dx = \int_{0}^{L} \sum_{n=0}^{\infty} B_{n} \sin(\frac{n\pi}{L}x) \sin(\frac{m\pi}{L}x) dx \qquad (3.100)
$$

$$
\frac{2}{L} \int_{0}^{L} f(x,0) \sin(K_n x) dx = B_n \tag{3.101}
$$

$$
B_n = 0 \tag{3.102}
$$

Entonces la ecuación [\(3.97\)](#page-37-0) queda

<span id="page-37-1"></span>
$$
f(x,t) = \sum_{n=0}^{\infty} A_n \sin(\omega_n t) \sin(k_n x)
$$
 (3.103)

$$
= \sum_{n=0}^{\infty} A_n \sin\left(\frac{n\pi v}{L}t\right) \sin\left(\frac{n\pi}{L}x\right) \tag{3.104}
$$

#### <span id="page-38-0"></span>3.4. FDTD comparativo

En la ecuación [\(3.103\)](#page-37-1) se observa que la combinación de varias vibraciones simples da lugar a una vibración compleja. Esto puede ser estudiado en un arreglo con componentes de frecuencias armónicas por medio del teorema de Fourier. A grandes razgos, este teorema establece que cualquier función periódica monovaluada puede ser expresada como la suma de términos armónicos simples cuyas frecuencias son múltiplos enteros de la razón de repetición de la función dada.

Si una cierta vibración de periodo T es representada por la función  $f(t)$ , entonces, el teorema de Fourier establece que  $f(t)$  puede ser representada por la serie armónica

$$
f(t) = \frac{1}{2}A_0 + A_1 \cos \omega t + A_2 \cos 2\omega t + \dots + A_n \cos n\omega t + \dots
$$
 (3.105)  
+
$$
B_1 \sin \omega t + B_2 \sin 2\omega t + \dots + B_n \sin n\omega t + \dots
$$

$$
= \frac{1}{2}A_0 + \sum_{n=1}^{\infty} (A_n \cos n\omega t + B_n \sin n\omega t)
$$
 (3.106)

<span id="page-38-2"></span>Entonces, si  $f(t)$  es una perturbación, podemos escribir la expresión general conocida como transformada de Fourier de la perturbación

$$
\mathbf{f}(t) = \int_{-\infty}^{\infty} \mathbf{g}(\omega) e^{i\omega t} d\omega \qquad (3.107)
$$

La cantidad  $g(\omega)$  es la densidad espectral o densidad de estados de  $f(t)$ , es el elemento que incluye el total de frecuencias que forman a  $f(t)$ , en un espacio discreto, hay tantas  $\mathbf{g}(\omega)$  como frecuencias.

<span id="page-38-3"></span>Es muy común recurrir al estudio de la densidad de estados de una función, para ello se utiliza la transformada inversa de Fourier dada por la expresión

$$
\mathbf{g}(\omega) = \int_{-\infty}^{\infty} \mathbf{f}(t) e^{-i\omega t} dt
$$
 (3.108)

Una relación interesante y valiosa entre la duración efectiva ∆t y el ancho de banda efectivo  $\Delta\omega$  de su densidad espectral es [\[1\]](#page-65-1)

<span id="page-38-1"></span>
$$
\Delta\omega\Delta t \sim 2\pi \tag{3.109}
$$

esta relación, bien conocida en el procesamiento de señales , dice que mientras más ancho el espectro de frecuencias de una señal, será más concentrada en el tiempo, y viceversa.

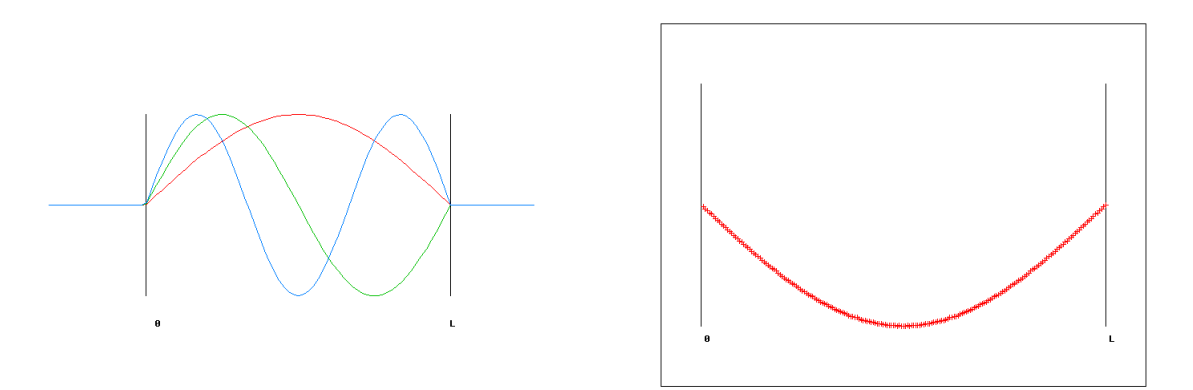

Figura 3.2: Comparación de onda teórica con simulada

Con el fin de probar la relación [\(3.96\)](#page-37-2) con el FDTD para revisar nuestro programa con el caso mas sencillo, plantearemos a continuación los parámetros necesarios para simularla.

Definamos un pulso gaussiano de la forma

$$
f(t) = \sin(\omega_0 t) e^{-\frac{1}{2} \left(\frac{t_0 - t}{\delta t}\right)^2}
$$
\n(3.110)

√

el ancho espectral de este pulso está dado por la ecuación [\(3.109\)](#page-38-1)  $\Delta\omega = \frac{\sqrt{2}}{\Delta}$  $\frac{\sqrt{2}}{\Delta_t}$ .

Considerando una cavidad de  $1\mu$ m, la relación [\(3.96\)](#page-37-2) se convierte en  $\omega_n = n(9.424777) \times$  $10^{14}$ <sup>1</sup>/<sub>5</sub>, tomamos la frecuencia central del pulso cercana a  $\omega_2 = 18.84 \times 10^{14}$ <sup>1</sup>/<sub>5</sub> y un ancho de banda  $\Delta\omega = \omega_3 - \omega_2 = 2\omega_1$  para asegurarnos que el pulso contenga al menos tres frecuencias propias.

Entonces, los parámetros del pulso a utilizar serán  $\omega_1 = 19 \times 10^{14} \frac{rad}{s}, \Delta \omega = 19 \times 10^{14} \frac{rad}{s},$  $\Delta t = 7.44 \times 10^{-16}\,s$ 

Como parámetros propios del FDTD dividiremos la longitud de la cavidad  $L$  en  $ke =$ 200 partes, así el tamaño del pixel será $dx = L/ke = 5 \times 10^{-9} m$ , lo que obliga al paso temporal a ser de  $dt = \frac{dx}{2c} = 0.8333 \times 10^{-17} s$ .

La posición de la fuente determina el comportamiento de la señal ya que es la condición inicial mencionada en la sección anterior para definir la solución a la ecuación [\(3.97\)](#page-37-0), ponerla en el centro sólo estimulará los modos pares, de modo que en este trabajo se opta por colocarla en ke/3 para que excite tanto modos pares como impares, y se espera un comportamiento diferente en el modo  $n = 3$ .

El cuadro [\(3.1\)](#page-40-0) muestra los resultados obtenidos analítica y numéricamente para el

<span id="page-40-0"></span>caso de una cavidad de  $L = 1 \mu m$ , dividido en  $ke = 200$  partes, en la cuál se produce un pulso gaussiano con una frecuencia central  $\omega_1 = 19 \times 10^{14} \frac{1}{s}$  y se realizó la integral inversa de fourier  $(3.107)$  durante  $nsteps = 40000$  pasos temporales para obtener los valores de la densidad espectral  $\mathbf{g}(\omega)$ .

|                  | $\frac{\omega}{\omega_0}$ |              |  |  |
|------------------|---------------------------|--------------|--|--|
| $\boldsymbol{n}$ | Analítico                 | <b>FDTD</b>  |  |  |
| $\mathbf{1}$     | $\mathbf{1}$              | $\mathbf{1}$ |  |  |
| $\overline{2}$   | $\overline{2}$            | 1.99         |  |  |
| 3                | 3                         | 3            |  |  |
| 4                |                           | 3.96         |  |  |

Cuadro 3.1: Tabla comparativa de la densidad de estados obtenida analíticamente y numéricamente.

El resultado numérico se muestra en la figura [\(3.3\)](#page-41-0) obtenida bajo los mismos parámetros mencionados anteriormente con un programa computacional en fortran. Se observa el modo fundamental de mayor amplitud y los demás menos intensos, nótese que para  $n = 3$ el modo es apenas perceptible pues es fuertemente opacado por la posición de la fuente. Se obtienen los picos con buena aproximación en los valores enteros de n. Cabe destacar que, conforme se simulan tiempos más grandes, los resultados numéricos se aproximan a funciones delta de Dirac.

<span id="page-41-0"></span>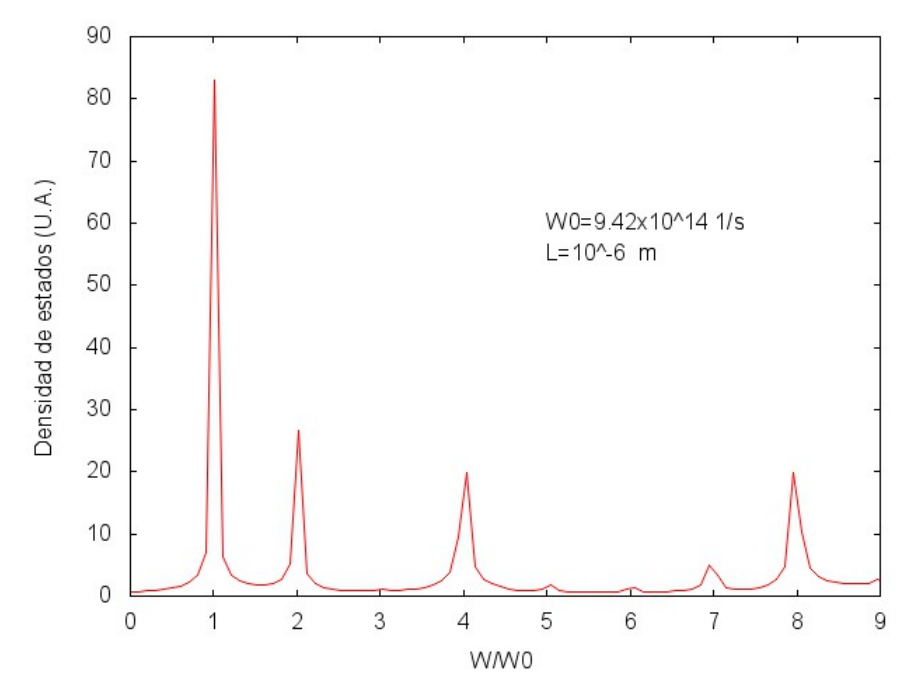

Figura 3.3: Densidad de estados para una cavidad de  $L=1\mu m$  con una frecuencia central del pulso en  $\omega_1 = 19 \times 10^{14} \frac{1}{s}$  durante  $nsteps = 40000$  pasos temporales.

### <span id="page-42-0"></span>Capítulo 4

### Cristales fotónicos unidimensionales.

#### <span id="page-42-1"></span>4.1. ¿Qué son los cristales fotónicos unidimensionales?

Para desarrollar más el concepto de cristal fotónico, consideremos cómo se relacionan con las guías de onda y cavidades metálicas. Estos componentes son muy utilizados para el control de la propagación de microondas, las paredes metálicas no permiten la propagacion de ondas electromagnéticas con ciertas frecuencias, y la guía de onda metálica admite la propagación sólo sobre su eje. Sería muy útil tener sistemas análogos para ondas electromagnéticas con frecuencias fuera del régimen de las microondas como la luz visible, sin embargo, la energía luminosa es rápidamente disipada por los componentes metálicos. Los cristales fotónicos permiten que las propiedades útiles de las cavidades y guías de onda se generalicen y escalen para abarcar un rango mas amplio de frecuencias.

Otro dispositivo óptico ampliamente usado es el espejo dieléctrico multicapas, que consiste en capas alternantes de material con diferentes constantes dieléctricas. La luz de una longitud de onda propia, cuando incide sobre dicho material, es reflejada completamente. La razón es que la onda luminosa es reflejada parcialmente en cada superficie de cada capa y, si el espaciado es periódico, las múltiples reflexiones de las ondas incidentes interfieren destructivamente para eliminar la onda que se propaga hacia adelante. Este fenómeno bien conocido es la base de muchos dispositivos, todos ellos contienen dieléctricos de baja pérdida que son periódicos en una dimensión, y por lo tanto son cristales fotónicos unidimensionales.

Si para algún rango de frecuencias, un cristal fotónico no permite la propagación de ondas electromagnéticas de cualquier polarización viajando en cualquier dirección de cualquier fuente, decimos que el cristal tiene una banda prohibida (concepto mejor conocido por el anglicismo band-gap) fotónica completa, para conseguir estas características, necesitamos acomodar la red de dieléctricos de modo que sea periódica a lo largo de los tres ejes, constituyendo así un cristal fotónico tridimensional.

#### <span id="page-43-0"></span>4.2. Espejo multidieléctrico en la región del band-gap

En el capítulo 2 estudiamos el caso de una onda incidiendo de un medio hacia otro, ahora abordaremos el caso de una película para luego extrapolarlo a un arreglo de varias. Consideremos un sistema de una película con fronteras en  $z\,=\,0$  y  $z\,=\,L$ el cuál estudiaremos tanto con polarización TE como con polarización TM.

#### <span id="page-43-1"></span>4.2.1. Polarización TE

Vimos que los vectores de onda en la frontera se pueden separar de modo que estudiemos sus componentes normal y tangencial a la superficie de incidencia, de este modo tenemos que  $k^2 = k_{\parallel}^2 + k_{\perp}^2 = \frac{\omega^2}{c^2}$  $\frac{\omega^2}{c^2} \epsilon_r \mu_r$ , que por construcción de la polarización nos lleva a  $k^i_{\parallel} = \frac{\omega}{c}$  $\frac{\omega}{c}\sqrt{\epsilon_i\mu_i}\sin\theta_i$  y  $k_{\perp}^i = \sqrt{\frac{\omega^2}{c^2}}$  $\frac{\omega^2}{c^2}\epsilon_i\mu_i-k_\parallel^i$  como las componentes paralelas del vector de onda son iguales, utilizaremos la de la onda incidente de modo que  $k_{\perp}^i = \frac{\omega}{c}$  $\frac{\omega}{c} \sqrt{\epsilon_i \mu_i - \epsilon_1 \mu_1 \sin^2 \theta_i}.$ Resulta conveniente para el manejo algebraico definir  $\beta_i = \sqrt{\epsilon_i \mu_i - \epsilon_1 \mu_1 \sin^2 \theta_i}$  de modo que la componente perpendicular del vector de onda resulta

$$
k_{\perp}^{i} = \frac{\omega}{c} \beta_{i} \qquad \beta_{i} = \sqrt{\epsilon_{i} \mu_{i} - \epsilon_{1} \mu_{1} \sin^{2} \theta_{i}} \qquad (4.1)
$$

Ahora bien, de la condición de continuidad de las componentes tangenciales de los campos en  $z = 0$  (ecuaciones [\(3.37\)](#page-29-1) y [\(3.38\)](#page-29-1)) tenemos

<span id="page-43-2"></span>
$$
E_a = E_I + E_R = E_2^+ + E_2^- \tag{4.2}
$$

$$
H_a = \frac{\beta_1}{\mu_1} E_I - \frac{\beta_1}{\mu_1} E_R = \frac{\beta_2}{\mu_2} E_2^+ - \frac{\beta_2}{\mu_2} E_2^- \tag{4.3}
$$

donde  ${\cal E}_a$  y  ${\cal H}_a$  son los campos totales del lado incidente a la interfaz,  ${\cal E}_I$  y  ${\cal E}_R$  son los campos incidente y reflejado y $E_2^+$  y  $E_2^-$  son los campos dentro de la película que se propagan en el sentido de la incidencia y de la reflexión respectivamente.

En  $z = d$  tenemos

<span id="page-44-0"></span>
$$
E_b = E_2^+ e^{ik_2^+d} + E_2^- e^{-ik_2^+d} \tag{4.4}
$$

$$
H_b = \frac{\beta_2}{\mu_2} E_2^+ e^{ik_2^+ d} - \frac{\beta_2}{\mu_2} E_2^- e^{-ik_2^+ d} \tag{4.5}
$$

donde  $E_b$  y  $H_b$  son los campos totales que salen del arreglo.

Queremos escribir a  $E_a$  y  $H_a$  en términos únicamente de  $E_b$  y  $H_b$ . Despejando  $E_2^+$  y  $E_2^-$  de [\(4.3\)](#page-43-2) y [\(4.5\)](#page-44-0)

$$
E_2^+ = \frac{1}{2} \left( E_b + \frac{\mu_2}{\beta_2} H_b \right) e^{-ik_2^{\perp} d} \tag{4.6}
$$

$$
E_2^- = \frac{1}{2} \left( E_b - \frac{\mu_2}{\beta_2} H_b \right) e^{ik_2^{\perp} d} \tag{4.7}
$$

sustituyendo en [\(4.2\)](#page-43-2) y [\(4.3\)](#page-43-2) y despejando

<span id="page-44-1"></span>
$$
E_a = \cos(k_2^{\perp}d)E_b - i\sin(k_2^{\perp}d)\frac{\mu_2}{\beta_2}H_b \tag{4.8}
$$

<span id="page-44-2"></span>
$$
H_a = -i \sin k_2^{\perp} d \frac{\beta_2}{\mu_2} E_b + \cos k_2^{\perp} d H_b \tag{4.9}
$$

Estas dos ecuaciones se pueden representar en una ecuación matricial

$$
\begin{bmatrix} E_a \\ H_a \end{bmatrix} = \begin{bmatrix} \cos(k_2^{\perp}d) & -\frac{\mu_2}{\beta_2}i\sin(k_2^{\perp}d) \\ -i\frac{\beta_2}{\mu_2}\sin(k_2^{\perp}d) & \cos(k_2^{\perp}d) \end{bmatrix} \begin{bmatrix} E_b \\ H_b \end{bmatrix} \tag{4.10}
$$

Como la matriz

$$
M = \begin{bmatrix} \cos(k_2^{\perp}d) & -i\frac{\mu_2}{\beta_2}\sin(k_2^{\perp}d) \\ -i\frac{\beta_2}{\mu_2}\sin(k_2^{\perp}d) & \cos(k_2^{\perp}d) \end{bmatrix} \tag{4.11}
$$

contiene información del material y las dimensiones de la película, se le llama Matríz Característica de la película. Con ella relacionamos los campos totales de un lado de la película con los campos totales del otro lado de la misma.

De las ecuaciones [\(4.2\)](#page-43-2) y [\(4.3\)](#page-43-2), al sumar y restar, obtenemos

$$
E_I = \frac{1}{2} \left( E_a + H_a \frac{\mu_1}{\beta_1} \right) \tag{4.12}
$$

$$
E_R = \frac{1}{2} \left( E_a - H_a \frac{\mu_1}{\beta_1} \right) \tag{4.13}
$$

y como la reflectividad está dada por  $R = |E_R/E_I|^2$  resulta

$$
R = \left| \frac{\frac{\beta_1}{\mu_1} E_a - H_a}{\frac{\beta_1}{\mu_1} E_a + H_a} \right|^2 = \left| \frac{\frac{\beta_1}{\mu_1} - \eta_a}{\frac{\beta_1}{\mu_1} + \eta_a} \right|^2 \tag{4.14}
$$

donde

<span id="page-45-1"></span>
$$
\eta_a = \frac{H_a}{E_a} \tag{4.15}
$$

recibe el nombre de admitancia.

#### <span id="page-45-0"></span>4.2.2. Polarización TM

Para la polarización transversal magnética tenemos

$$
H_a = H_I + H_R = H_2^+ + H_2^- \tag{4.16}
$$

$$
E_a = \frac{\beta_1}{\epsilon_1} H_I - \frac{\beta_1}{\epsilon_1} H_R = \frac{\beta_2}{\epsilon_2} H_2^+ - \frac{\beta_2}{\epsilon_2} H_2^- \tag{4.17}
$$

$$
H_b = H_2^+ e^{ik_2^+ d} + H_2^- e^{-ik_2^+ d} \tag{4.18}
$$

<span id="page-45-2"></span>
$$
E_b = \frac{\beta_2}{\epsilon_2} H_2^+ e^{ik_2^+ d} - \frac{\beta_2}{\epsilon_2} H_2^- e^{-ik_2^+ d} \tag{4.19}
$$

de donde se obtiene la ecuación matricial

$$
\begin{bmatrix} E_a \\ H_a \end{bmatrix} = \begin{bmatrix} \cos(k_2^{\perp}d) & -i\frac{\beta_2}{\epsilon_2}\sin(k_2^{\perp}d) \\ -i\frac{\epsilon_2}{\beta_2}\sin(k_2^{\perp}d) & \cos(k_2^{\perp}d) \end{bmatrix} \begin{bmatrix} E_b \\ H_b \end{bmatrix}
$$
(4.20)

<span id="page-45-3"></span>Siguiendo un procedimiento similar, se encuentra la reflectividad

$$
R = \left| \frac{\frac{H_a}{E_a} - \frac{\epsilon_1}{\beta_1}}{\frac{H_a}{E_a} + \frac{\epsilon_1}{\beta_1}} \right|^2 = \left| \frac{\frac{\epsilon_1}{\beta_1} - \eta_a}{\frac{\epsilon_1}{\beta_1} + \eta_a} \right|^2 \tag{4.21}
$$

#### <span id="page-46-0"></span>4.2.3. Matriz característica de un sistema multicapas

En un sistema de varias películas es posible aplicar iterativamente la matriz característica de cada una de ellas, en el caso de la polarización TE, de las ecuaciones [\(4.8\)](#page-44-1) y [\(4.9\)](#page-44-1) o de la ecuación matricial [\(4.10\)](#page-44-2) es posible obtener otra expresión para la admitancia

<span id="page-46-1"></span>
$$
\eta_a = \begin{bmatrix} \frac{H_b}{E_b} \cos(k_2^{\perp} d) - i \frac{\beta_2}{\mu_2} \sin(k_2^{\perp} d) \\ \frac{\beta_2}{\mu_2} \cos(k_2^{\perp} d) - i \frac{H_b}{E_b} \sin(k_2^{\perp} d) \end{bmatrix} \frac{\beta_2}{\mu_2}
$$

$$
= \begin{bmatrix} \frac{\eta_b \cos(k_2^{\perp} d) - i \frac{\beta_2}{\mu_2} \sin(k_2^{\perp} d) \\ \frac{\beta_2}{\mu_2} \cos(k_2^{\perp} d) - i \eta_b \sin(k_2^{\perp} d) \end{bmatrix} \frac{\beta_2}{\mu_2}
$$
(4.22)

donde  $\eta_b = \frac{H_b}{E_b}$  $\frac{H_b}{E_b}$  se obtiene de la capa anterior. Esta expresión es una relación de recurrencia. En el caso de la última frontera sólo hay campo transmitido, entonces  $E_b = E_T y H_b = H_T$ , entonces

$$
\eta_b = \frac{H_b}{E_b} = \frac{\frac{\beta_T}{\mu_T} E_T}{E_T}
$$
\n
$$
= \frac{\beta_T}{\mu_T} \tag{4.23}
$$

y por iteración se calcula R, sustituyendo [\(4.22\)](#page-46-1) en la expresión para la reflectividad [\(4.14\)](#page-45-1) tenemos

<span id="page-46-2"></span>
$$
R = \left| \frac{\frac{\beta_1}{\mu_1} - \eta_a}{\frac{\beta_1}{\mu_1} + \eta_a} \right|^2 = \left| \frac{\frac{\beta_1}{\mu_1} - \left[ \frac{\eta_b \cos(k_2^{\perp} d) - i \frac{\beta_2}{\mu_2} \sin(k_2^{\perp} d)}{\frac{\beta_2}{\mu_2} \cos(k_2^{\perp} d) - i \eta_b \sin(k_2^{\perp} d)} \right] \frac{\beta_2}{\mu_2} \right|^2
$$
  
\n
$$
= \left| \frac{\eta_1 [\eta_2 \cos(k_2^{\perp} d) - i \eta_b \sin(k_2^{\perp} d) - \eta_b \sin(k_2^{\perp} d)]}{\eta_1 [\eta_2 \cos(k_2^{\perp} d) - i \eta_b \sin(k_2^{\perp} d)] - \eta_2 [\eta_b \cos(k_2^{\perp} d) - i \eta_2 \sin(k_2^{\perp} d)] \right|^2
$$
(4.24)

Esta cantidad es oscilatoria y su máximo valor es 1, es decir, bajo las condiciones adecuadas en el argumento  $k_2^\perp d$   $(k_2^\perp d=n_{\overline{2}}^\pi$  $\frac{\pi}{2}$  con  $n = 0, 1, 2, 3, \cdots$ , un arreglo multicapas presenta una reflexión del 100 %.

Nótese que este resultado es similar al encontrado en [\(3.96\)](#page-37-2) toda vez que

$$
\omega_n = n\pi \frac{v}{L} = 2\pi f
$$
  

$$
2\pi \frac{f}{c} = \frac{2\pi}{\lambda} = k = n\frac{\pi}{L}
$$
  

$$
kL = n\pi
$$
 (4.25)

Esto nos dice que, bajo las condiciones adecuadas, un sistema multicapas se comporta como un espejo perfecto. Este resultado nos permitirá, más adelante, poder recrear un concepto meramente teórico e ideal como son las paredes perfectas, mediante un sistema de capas formado adecuadamente.

Para la polarización TM, la relación de recurrencia para la admitancia también se obtiene de la matríz característica [\(4.20\)](#page-45-2)

$$
\eta_a = \left[ \frac{\eta_b \cos(k_2^{\perp} d) - i \frac{\epsilon_2}{\beta_2} \sin(k_2^{\perp} d)}{\frac{\epsilon_2}{\beta_2} \cos(k_2^{\perp} d) - i \eta_b \sin(k_2^{\perp} d)} \right] \frac{\epsilon_2}{\beta_2}
$$
(4.26)

y la admitancia para la última capa es

$$
\eta_b = \frac{\epsilon_T}{\beta_T} \tag{4.27}
$$

<span id="page-47-0"></span>La reflectividad [\(4.21\)](#page-45-3) queda

$$
R = \left| \frac{\eta_1[\eta_2 \cos(k_2^{\perp} d) - i\eta_b \sin(k_2^{\perp} d)] - \eta_2[\eta_b \cos(k_2^{\perp} d) - i\eta_2 \sin(k_2^{\perp} d)]}{\eta_1[\eta_2 \cos(k_2^{\perp} d) - i\eta_b \sin(k_2^{\perp} d)] + \eta_2[\eta_b \cos(k_2^{\perp} d) - i\eta_2 \sin(k_2^{\perp} d)]} \right|^2 \tag{4.28}
$$

Cabe destacar que en términos de  $\eta_i$ , la reflectividad se escribe de igual forma para ambas polarizaciones (comparar las ecuaciones [\(4.24\)](#page-46-2) y [\(4.28\)](#page-47-0)), por lo tanto, es posible extender los resultados obtenidos a ambas polarizaciones, tales como la propiedad de recrear con un sistema multicapas al sistema ideal de paredes perfectamente reflejantes bajo ciertas condiciones en el argumento  $k_2^{\perp}d$ .

### <span id="page-48-0"></span>4.3. Cavidad en cristal fotónico unidimensional de longitud L

Por medio de un programa realizado en fortran, podemos utilizar iterativamente la matriz característica de un sistema multicapas para encontrar su curva de reflectancia como función de la longitud de onda. En el presente trabajo la celda unitaria del cristal se tomó como una capa de espesor  $d_1 = 200 \, nm$  de un material cuyo índice de refracción es  $\eta_1 = 2.35$  y una segunda capa de espesor  $d_2 = 500 \, nm$  y de índice  $\eta_2 = 1.38$ , además se considera el medio de entrada, el de salida y la cavidad como aire con un índice  $\eta_0 = 1$ . Esta configuración se aprecia en la figura [\(4.1a\)](#page-49-0).

Es posible obtener un estimado analítico para su ubicación considerando  $m\pi = k_0(\eta_1d_1 +$  $\eta_2 d_2$ ) =  $\frac{2\pi}{\lambda}(\eta_1 d_1 + \eta_2 d_2)$ , tomando  $m = 1$  para la banda principal tenemos  $\lambda_1 = 1160 \, nm$ , en la simulación este arreglo presenta una reflectancia total para longitudes de onda en el rango 1100 − 1220 nm aproximadamente, resultado que concuerda con el estimado anterior.

Con la intención de confinar luz de una longitud de onda particular, es necesario encontrar, dentro de este rango de frecuencias, una región muy angosta que permita la trasmisión. Esto se logra al incluir en el arreglo un defecto que será la cavidad de estudio, tal como lo muestra la figura [\(4.1b\)](#page-49-1), se utilizará una cavidad en la sexta celda unitaria del arreglo y, después de ésta, el arreglo continúa con nueve celdas unitarias más. La figura [\(4.2\)](#page-50-0) muestra la reflectancia correspondiente para diferentes longitudes de la cavidad.

Cada pico representa longitudes de onda que pueden ser confinadas, no importa la longitud de la cavidad, ya que las frecuencias que permiten modos resonantes dentro de ella permanecen dentro de la banda prohibida. Sin embargo hay longitudes que son más amigables con el método numérico que se trabaje. En lo sucesivo se utiliza una cavidad de 400 nm ya que ambos lados del pico son prácticamente 1 y es una cavidad lo suficientemente pequeña como para no utilizar gran cantidad de recursos del equipo de cómputo al realizar los cálculos. En contraste podemos notar, por ejemplo, que las cavidades de 200 y 600 nm presentan el lado izquierdo del pico notoriamente por debajo de  $R=1$ .

<span id="page-49-1"></span><span id="page-49-0"></span>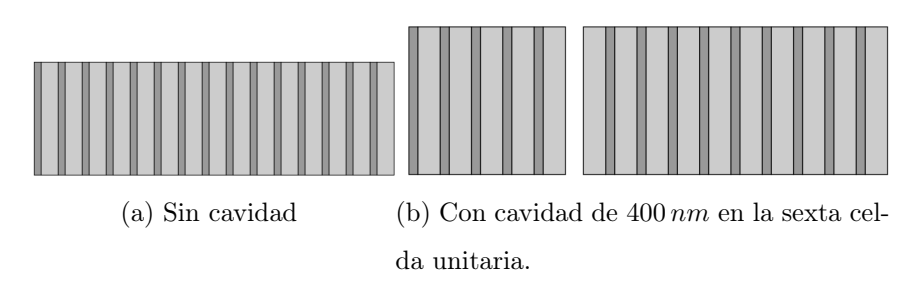

Figura 4.1: Sistema multicapas utilizado para estudiar la reflectancia (a) sin cavidad y (b) con cavidad de 400  $nm$  en la sexta celda unitaria. Los sistemas periódicos formados de celdas unitarias de 700 nm de los cuáles  $d_1 = 200$  nm son de un material cuyo índice de refracción es  $eta_1 = 2.35$  y una segunda capa de espesor  $d_2 = 500 \, nm$  con  $\eta_2 = 1.38$ . La cavidad es de aire.

Otro parámetro a considerar en la practicidad de nuestro arreglo es la posición de la cavidad en el cristal fotónico, ya que de estar muy cerca del extremo de incidencia, la cantidad de luz que intentamos confinar será tanta que en la reflexión vuelve a salir de la cavidad, o al estar muy lejos de la misma, el cristal reflejará la totalidad de la luz y no llegará a la cavidad.

Se encontró que con cinco celdas unitarias del cristal se obtiene un pico profundo y estrecho, mientras que antes o después de esta posición el pico pierde profundidad. Con la información anterior, se construye un arreglo formado por una cavidad de 400 nm con dos cristales fotónicos como los mencionados anteriormente en sus fronteras de ocho celdas unitarias cada uno tal como lo muestra la figura [\(4.3\)](#page-51-0). La figura [\(4.4\)](#page-51-1) muestra que el modo natural del arreglo se encuentra en  $\lambda_1 = 1191.9 \text{ nm}$  una vez tomados suficientes pasos temporales para confirmar su convergencia, valor que concuerda con la curva de reflectancias correspondiente de la figura [\(4.2\)](#page-50-0) y el valor teórico de  $\lambda_1 = 1190 \, nm$ .

Este resultado se obtuvo con una fuente de la forma  $e^{-\left(\frac{t_0-t}{\sigma}\right)^2}\sin(\omega_0 t)$  en el interior de la cavidad y promediando en el tiempo de simulación las amplitudes del campo en cada punto para obtener la transformada inversa de Fourier (ecuación [\(3.108\)](#page-38-3)), y con ella, evidenciar las longitudes de onda que perduran a lo largo del tiempo y se mantienen por ser las pertenecientes a los modos normales, aportando una mayor amplitud a la densidad de estados g. Cabe mencionar que, para un sistema ideal, la densidad de estados

<span id="page-50-0"></span>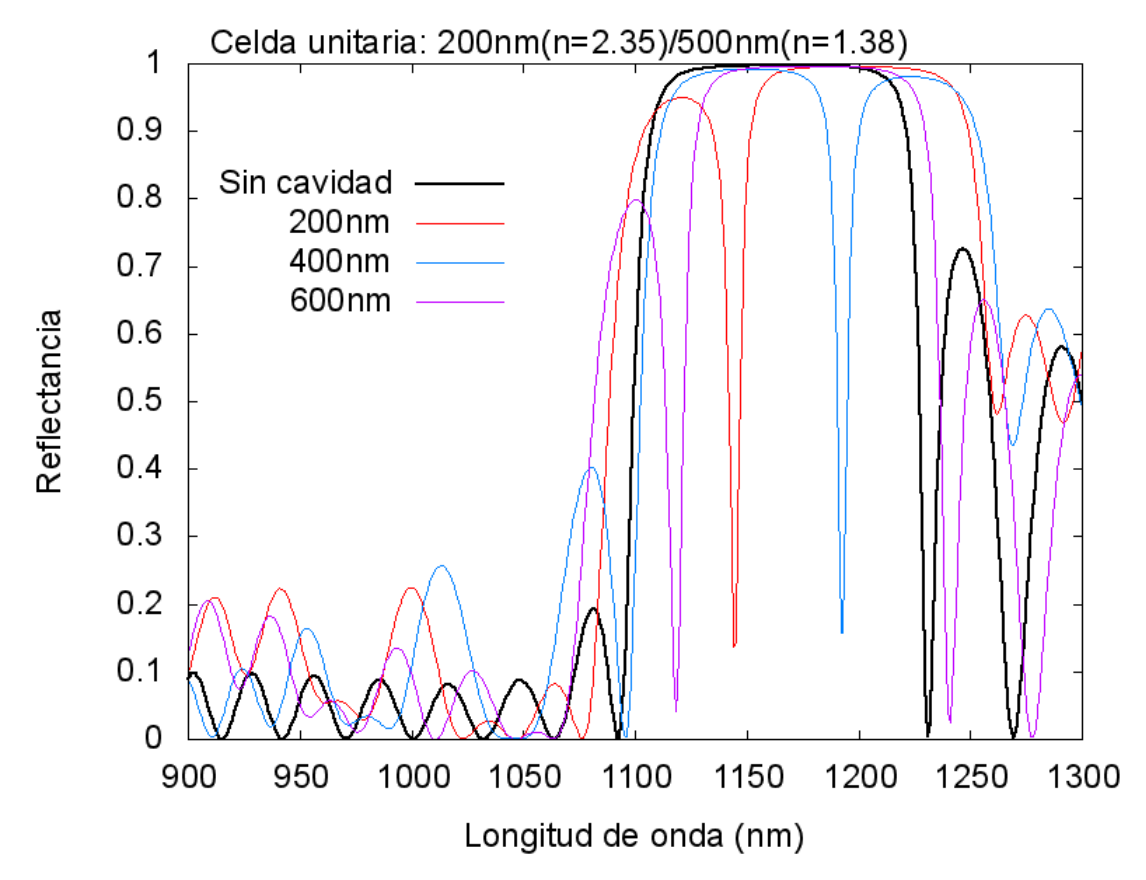

Figura 4.2: Curva de reflectancias para diferentes longitudes de la cavidad y para el cristal sin alteraciones.

estaría compuesta por deltas de Dirac en cada una de las longitudes de onda propias del la cavidad, esto coincide con los máximos de nuestros resultados simulados.

<span id="page-51-0"></span>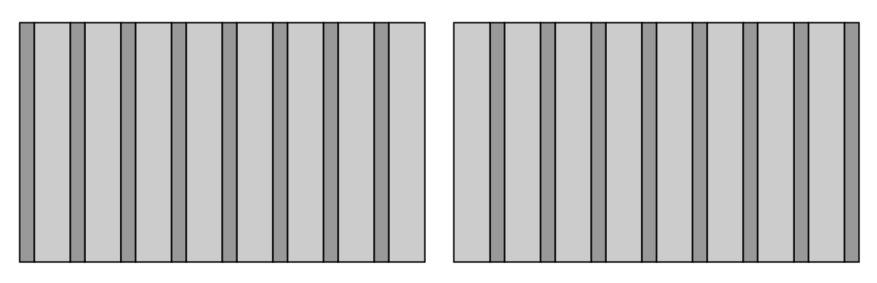

Figura 4.3: Arreglo utilizado para confinar luz en una cavidad de 400 nm con un espejo multidieléctrico en cada extremo, cada espejp formado por ocho celdas unitarias de 700 nm de los cuáles  $d_1 = 200\,nm$ son de un material cuyo índice de refracción es $\eta_1 = 2.35$ y una segunda capa de espesor $d_2 = 500\,nm$  con $\eta_2 = 1.38.$ 

<span id="page-51-1"></span>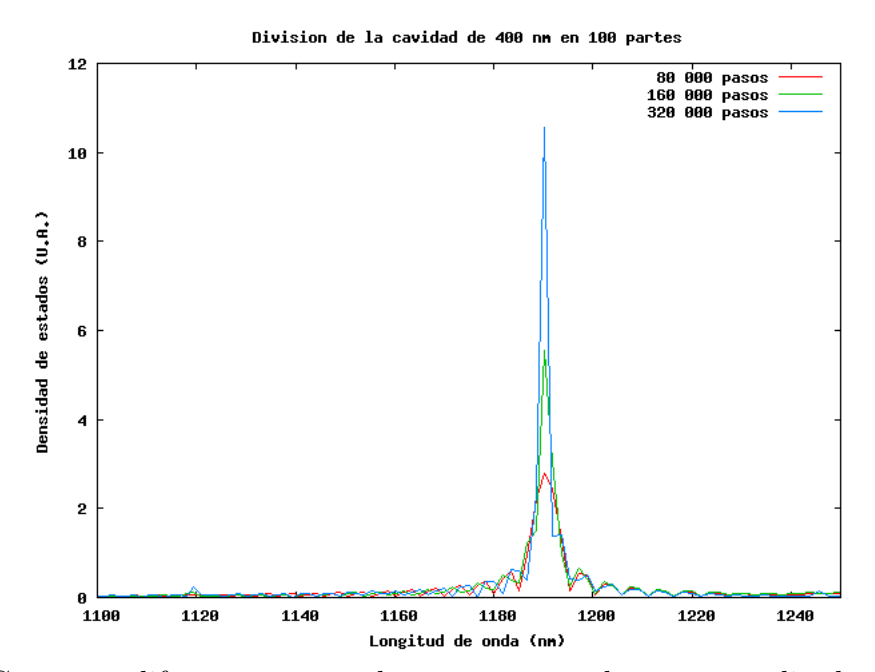

Figura 4.4: Curvas en diferente número de pasos temporales para estudiar la convergencia del primer modo normal de una cavidad de 400nm, valor teórico  $\lambda_1 = 1190 \, nm$ , valor simulado  $\lambda_1 = 1191.9 \, nm$ .

### <span id="page-52-0"></span>Capítulo 5

### Cavidades fotónicas.

Al considerar un sistema en dos dimensiones, el caso más sencillo que existe es la cavidad rectangular con paredes tales que el campo es cero en ellas (metal perfecto).

#### <span id="page-52-1"></span>5.1. Cavidades rectangular y cuadrada

Partimos de la ecuación de onda para el campo eléctrico [\(3.13\)](#page-25-2),

$$
\nabla^2 \vec{E} = \mu_0 \varepsilon_0 \frac{\partial^2 \vec{E}}{\partial t^2}
$$
\n(5.1)

Utilizando el método de separación de variables para un sistema rectangular en dos dimensiones, en coordenadas cartesianas de dimensiones  $L_x$  y  $L_y$ , el campo orientado en dirección  $z$  dependiente sólo de las coordenadas  $x$ y  $y$ , con dependencia temporal de la forma  $ae^{i\omega t}$ , y con condiciones de frontera  $E_z(0, y) = E_z(x, 0) = E_z(Lx, y) = E_z(x, L_y) = 0;$ se obtiene la solución

$$
\vec{\mathbf{E}}_{m,n}^{z}(x,y) = A \sin\left(m\pi \frac{x}{L_x}\right) \sin\left(n\pi \frac{y}{L_y}\right) e^{-i\omega t} \hat{k}
$$
\n(5.2)

<span id="page-52-2"></span>Los eigenvalores correspondientes los obtenemos de  $k^2 = k_x^2 + k_y^2 = \frac{\omega^2}{c^2}$  $\frac{\omega^2}{c^2}$  para el vacío. Mientras que despejando la frecuencia se obtienen las frecuencias naturales de la cavidad

$$
\omega_{m,n} = \pi c \sqrt{\frac{m^2}{L_x^2} + \frac{n^2}{L_y^2}}
$$
\n(5.3)

El caso de la cavidad cuadrada, se obtiene tomando  $L_x = L_y = L$  y reduce de la ecuación [\(5.3\)](#page-52-2) obteniendo los modos

$$
\omega_{m,n} = \frac{\pi c}{L} \sqrt{m^2 + n^2} \tag{5.4}
$$

En lo sucesivo normalizaremos las frecuencias a la frecuencia más baja de la cavidad cuadrada que corresponde a  $m = n = 1$ 

$$
\omega_0 = \omega_{1,1} = \sqrt{2} \frac{\pi c}{L} \tag{5.5}
$$

En el caso cuadrado las fronteras del FDTD coinciden con las de la cavidad y se hace el campo eléctrico igual a cero en las fronteras, la posición de la fuente es muy importante, ya que puede ocultar o excitar un solo modo, por ejemplo, al colocarla en el centro sólo excitamos modos pares.

En lo que respecta a la simulación, primero se ilustra el caso cuadrado por su sencillez y después se aborda el rectangular, normalizando sus frecuencias a la del cuadrado por fines comparativos. Es importante también considerar el número de pasos temporales, ya que dependiendo de la separación de la malla, son necesarios más o menos pasos para lograr la convergencia.

En la figura [\(5.1\)](#page-54-0) se observa (mediante una simulación) que al colocar la fuente en la posición  $(L/3, L/3)$  el modo  $m = 3$ ,  $n = 1$ , con  $\omega_{3,1} =$ √  $5\omega_0$ , es opacado por la fuente, mientras que al colocar la fuente en  $(L/5, L/3)$  el mismo modo si es perceptible. Los cálculos se realizaron con un programa desarrollado en fortran y muestra que los modos visibles (para el rango de frecuencias estudiado) son  $\omega_{1,1}/\omega_0 = 1, \omega_{1,2}/\omega_0 = \omega_{2,1}/\omega_0 = \sqrt{\frac{5}{2}}$  $\frac{5}{2}$ ,  $\omega_{2,2}/\omega_0 = 2$  y  $\omega_{3,1}/\omega_0 = \omega_{1,3}/\omega_0 = \sqrt{5}$ . √

Para el caso rectangular es necesario incluir las fronteras de la cavidad dentro del espacio FDTD y retomar los resultados anteriores al hacer coincidir las longitudes de los lados. Tomando una cavidad de  $L_x = 1 \mu m$  y  $L_y = 0.6 \mu m$ , la frecuencia más baja ocurrirá para  $m = n = 1$ , lo cuál es

$$
\omega_{1,1} = \frac{\pi c}{L_x} \sqrt{1 + \left(\frac{L_x}{L_y}\right)^2} = 1.9436 \frac{\pi c}{L_x} \tag{5.6}
$$

<span id="page-54-0"></span>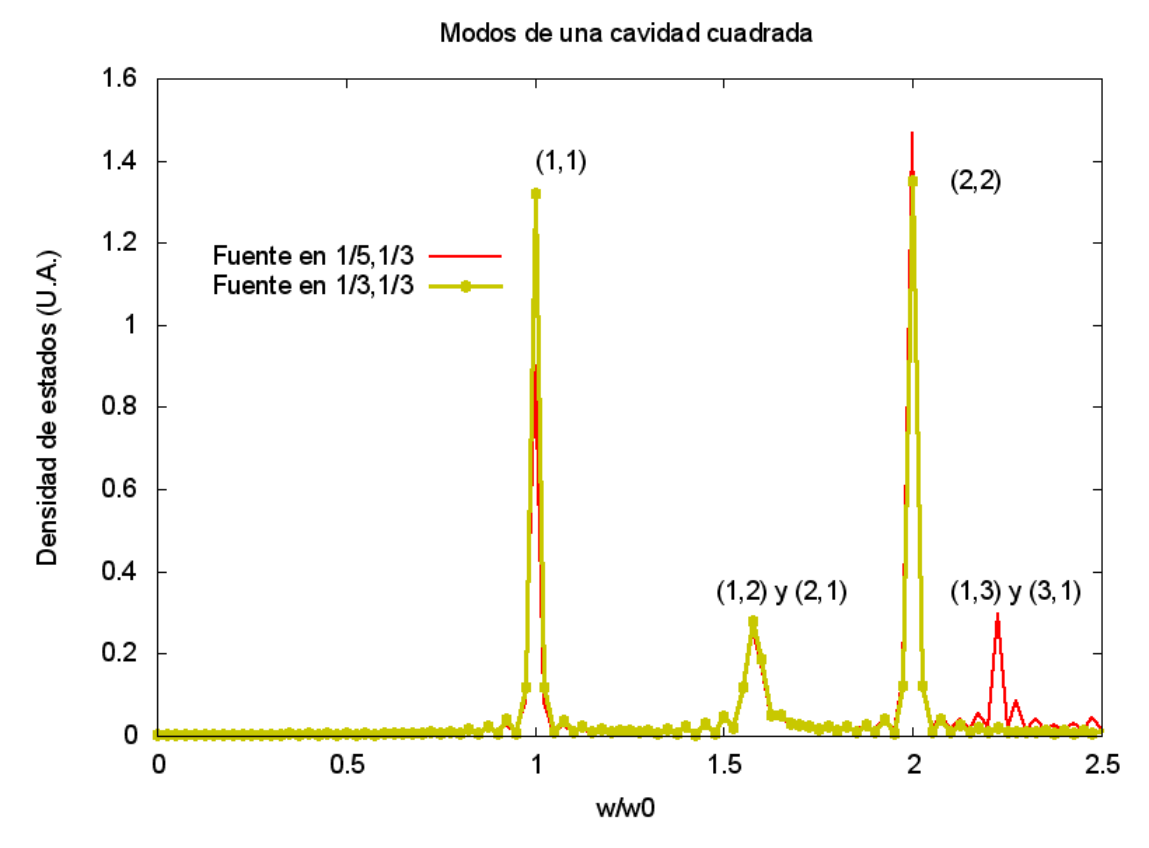

Figura 5.1: La posición de la fuente puede ocultar modos de la cavidad. Al colocar la misma en la posición  $(L/3,L/3)$  el modo  $m=3,\, n=1$  es opacado por la fuente, mientras que al colocarla en  $(L/5, L/3)$  es perceptible.

que normalizada a la frecuencia más baja de la cavidad cuadrada  $\omega_0 =$ √  $\overline{2}\frac{\pi c}{L}$  $\frac{\pi c}{L_x}$  queda

$$
\frac{\omega_{1,1}}{\omega_0} = \frac{1.9436}{\sqrt{2}} = 1.3739\tag{5.7}
$$

La figura [\(5.2\)](#page-55-1) muestra los primeros tres modos de una cavidad rectangular, y que la posición de la fuente también puede ocultar modos debido a la geometría en cada dirección.

<span id="page-55-1"></span>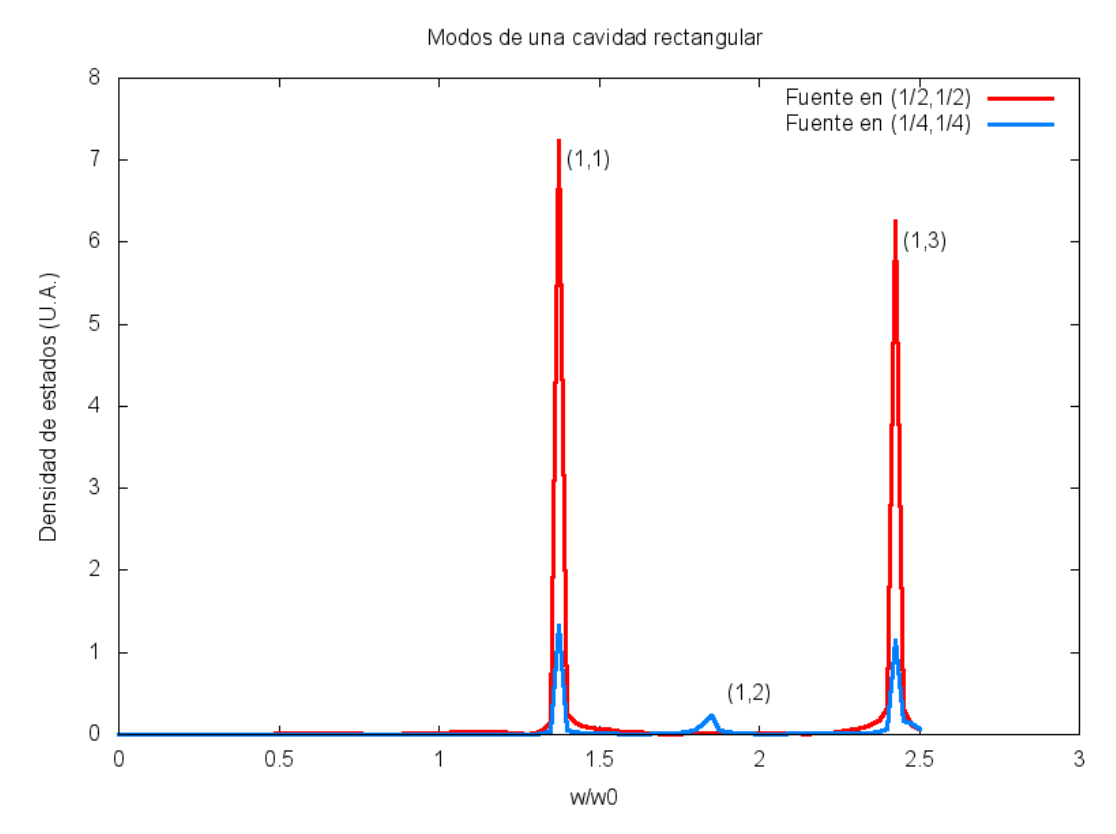

Figura 5.2: La posición de la fuente puede ocultar modos de la cavidad rectangular. Al colocar la fuente en la posición  $(L_x/2, L_y/2)$  el modo  $m = 1, n = 2$  es opacado por la fuente, mientras que al colocar la fuente en  $(L_x/4, L_y/4)$  es perceptible.

#### <span id="page-55-0"></span>5.2. Cavidades acopladas

A continuación se estudian los modos para dos cavidades unidas por uno de sus lados. una de ellas es una cavidad cuadrada de lado  $L_y$  y la otra es una cavidad rectangular de lados  $P_y$  y  $L_x$ . La segunda es colocada en el lado derecho de la primera y centrada tal como lo ilustra la figura [\(5.3\)](#page-56-0). Por construcción, las cantidades  $L_y$  y  $L_x$  están relacionadas con la longitud L del espacio de simulación por la ecuación  $L_y + L_x = L$ 

Se reproducen los resultados anteriores para un rectángulo si  $P_y = L_y$ , y de un cuadrado si hacemos  $P_y = 0$ . De hecho, estos casos son los dos extremos de variar el ancho del rectángulo desde $P_y$  =  $L_y$  hasta $P_y$  = 0. En la figura [\(5.4\)](#page-58-0) mostramos la variación de los modos normales con el parámetro  $P_y$  en la transición de cavidad cuadrada a rectangular, así como los valores teóricos de los casos extremos. Para esta simulación se ó

<span id="page-56-0"></span>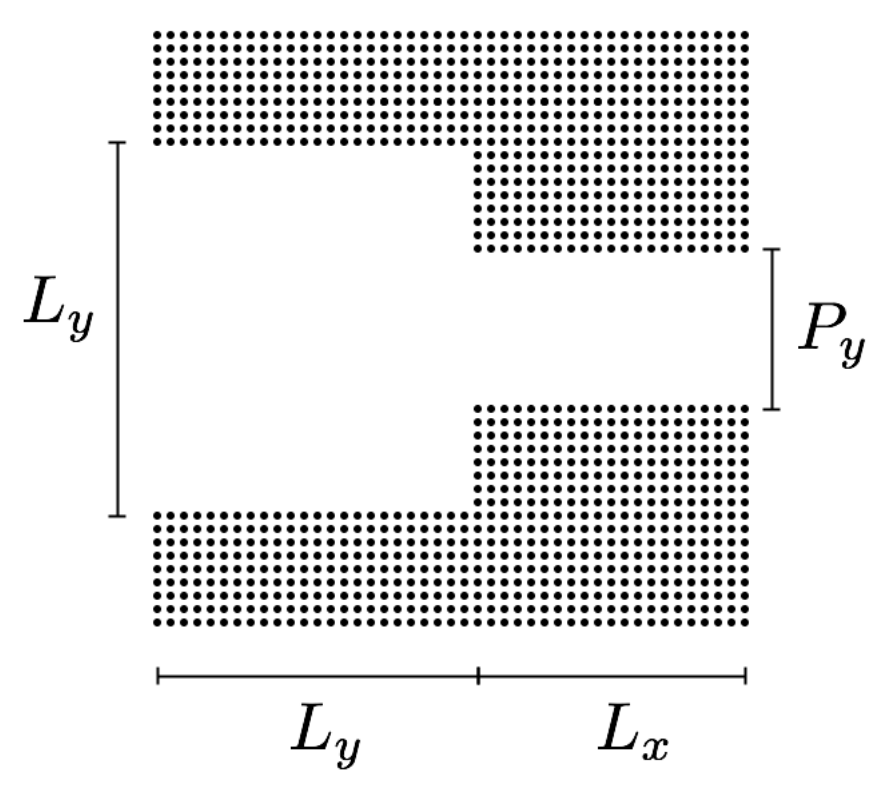

Figura 5.3: Esquema del acoplamiento de una cavidad cuadrada (de lados  $L_y$ ) y otra rectangular (de lados  $P_y$  y  $L_x$ ).

 $L_y = 0.5 \,\mu m$  lo que implica  $L_x = 0.5 \,\mu m$ . Se aprecia, además, el proceso de separación de los estados degenerados  $\omega_{1,2}$ ,  $\omega_{2,1}$ ;  $\omega_{1,3},\omega_{3,1}$  y  $\omega_{2,3}$ ,  $\omega_{3,2}$ . Este análisis debe realizarse con precaución debido a que, al separarse, uno de los estados altos de la cavidad cuadrada, puede correrse a un valor de  $\omega/\omega_0$  menor que un estado más bajo durante la transición a cavidad rectangular, tal como se observa con los estados  $\omega_{2,1}$  y  $\omega_{1,3}$ .

El cuadro [\(5.1\)](#page-57-0) expone los valores correspondientes a los extremos de la figura [\(5.4\)](#page-58-0) tanto numéricos como analíticos, estos últimos son imposibles de obtener para las geometrías intermedias generadas por  $0 < P_y < L_y$ . Aquí radica el valor del FDTD, ya que se podrán obtener los modos para cualquier geometría siempre y cuando podamos expresar de manera adecuada las condiciones en la frontera.

En las figuras [\(5.5\)](#page-58-1) a [\(5.7\)](#page-59-0) se muestran las distribuciones espaciales del campo eléctrico correspondientes a las frecuencias de los modos. Las figuras [\(5.5\)](#page-58-1) y [\(5.6\)](#page-59-1) ilustran los resultados bien conocidos analíticamente para las geometrías cuadrada y rectangular respectivamente, la coexistencia de los modos (1,2) y (2,1) para la simetría cuadrada (figura

<span id="page-57-0"></span>

| Modos          |                | $\omega/\omega_0$ Analíticos |            | $\omega/\omega_0$ Numéricos |            |
|----------------|----------------|------------------------------|------------|-----------------------------|------------|
| m              | $\overline{n}$ | Cuadrado                     | Rectángulo | Cuadrado                    | Rectángulo |
|                | 1              |                              | 0.79056942 |                             | 0.7875     |
|                | $\overline{2}$ | 1.58113883                   |            | 1.5875                      |            |
| $\overline{2}$ | 1              | 1.58113883                   | 1.45773797 | 1.5875                      | 1.4625     |
| $\mathcal{D}$  | $\overline{2}$ | 2                            | 1.58113883 | 2                           | 1.5875     |
|                | 3              | 2.23606798                   | 1.27475488 | 2.2375                      | 1.28       |
| 3              |                | 2.23606798                   | 2.15058132 | 2.2375                      | 2.15       |

Cuadro 5.1: Tabla comparativa para los primeros modos analíticos y numéricos de las cavidades cuadrada y rectangular.

[\(5.5b\)](#page-58-2) se manifiesta como asimetría del primer modo que comienza a resonar debido a la posición de la fuente.

La figura [\(5.7\)](#page-59-0) merece especial atención pues evidencía la versatilidad del método para el estudio de geometrías en el rango  $0 < P_y < L_y$ . En la figura [\(5.7a\)](#page-59-2) se aprecia la coexistencia de los modos (1,2) y (2,1) de la cavidad cuadrada, sin embargo, uno de los máximos de la parte cuadrada está perdiendo amplitud para cedérsela a la parte rectangular, iniciando así la transición al modo (1,2) que se aprecia en la figura [\(5.6a\)](#page-59-3).

De igual manera se aprecia la presencia de ambos modos (1,2) y (2,1) del caso cuadrado en la figura [\(5.7b\)](#page-59-4), sin embargo, ahora es la amplitud entrante en la región rectangular la que no manifiesta un aumento considerable en su amplitud, en su lugar comienza a formar parte de una de las vibraciones de la región cuadrada y, eventualmente, formará la distribución de la figura [\(5.6b\)](#page-59-5).

El modo (1,2) baja considerablemente su frecuencia al pasar del caso cuadrado al rectangular debido a que, al aumentar la longitud en esa dirección, la cavidad admite frecuencias más bajas en la misma. Por otro lado, el modo (2,1) se mantiene casi sin cambio debido a que el doblado de la frecuencia se da en la dirección que no presentó cambio, contrarrestando la disminución de frecuencia en la dirección que aumentó su dimensión.

<span id="page-58-0"></span>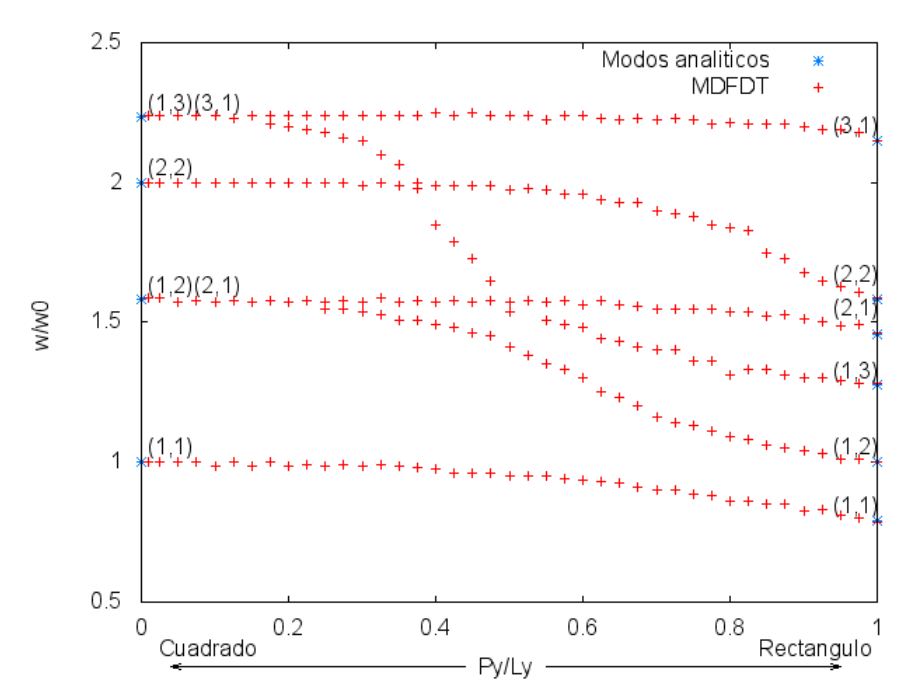

Figura 5.4: Modos en función de $P_y,$ se observa la degeneración del estado  $m=1, n=\sqrt{2}$ diferenciado del  $m = 2, n = 1$ .

<span id="page-58-1"></span>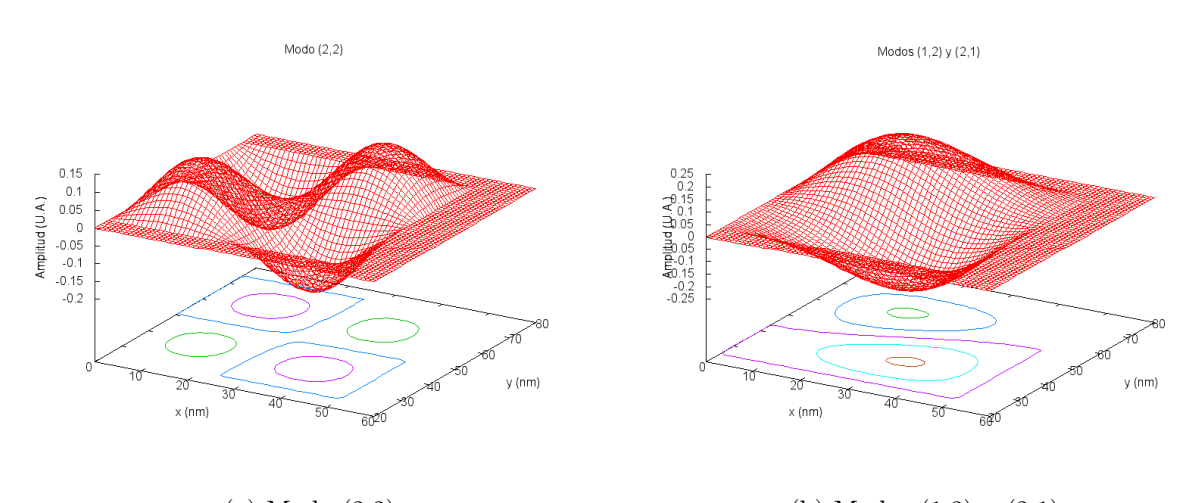

<span id="page-58-2"></span>(a) Modo  $(2,2)$  (b) Modos  $(1,2)$  y  $(2,1)$ Figura 5.5: Caso $P_y/L_y=0,$ se observa la coexistencia de ambos modos.

<span id="page-59-3"></span><span id="page-59-1"></span>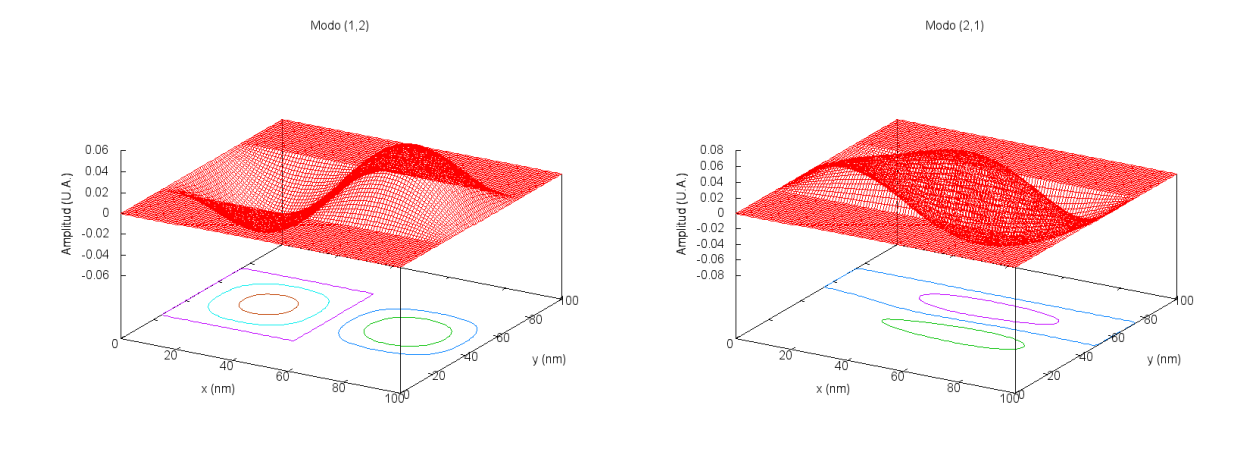

<span id="page-59-5"></span>(a) Modo  $(1,2)$  (b) Modo  $(2,1)$ Figura 5.6: Caso  $P_y/L_y = 1$ , se observa claramente la diferencia entre los modos.

<span id="page-59-2"></span><span id="page-59-0"></span>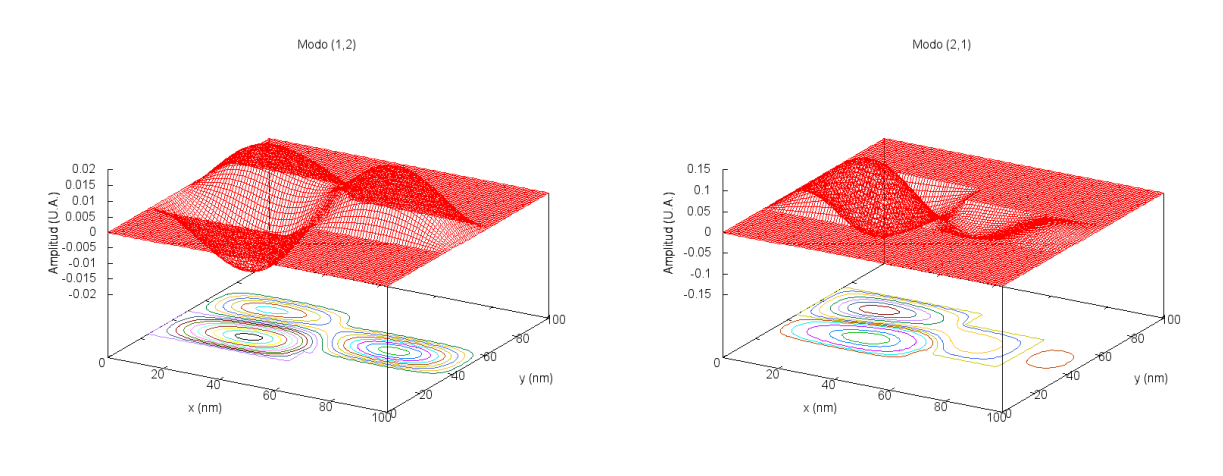

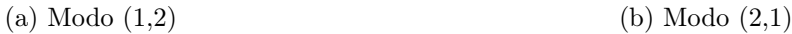

<span id="page-59-4"></span>

Figura 5.7: Caso $P_y/L_y = 0.6$ , se observa un poco de la coexistencia de los modos en el cuadrado y los primeros indicios de uno de los máximos por entrar en la parte rectangular, en un caso dando lugar a la segunda oscilación y en el otro extendiendo la existente.

### <span id="page-60-0"></span>Capítulo 6

### Conclusiones.

A lo largo de este trabajo, estudiamos, describimos y analizamos el comportamiento de la luz como onda y en presencia de diferentes obstáculos, como son, una interfaz entre dos medios, una capa delgada y un sistema periódico de dieléctricos.

En el capítulo dos se presenta el método de diferencias finitas en el dominio del tiempo (FDTD) y se muestran ejemplos ilustrativos de simulación en una y dos dimensiones.

En el capítulo tres se desarrolla el estudio de un sistema ideal de una onda confinada entre dos paredes perfectas, estableciendo sus condiciones de frontera y mostrando los primeros resultados del cálculo numérico.

Durante el capítulo cuatro se aborda el cristal fotónico unidimensional, desarrollando las expresiones para la reflectividad de un sistema periódico. Son precisamente las regiones para las que se encuentran reflectividades totales las que nos interesa estudiar, pues al incluir defectos se dan bandas muy estrechas en estas regiones que permiten propagación de las ondas, propiciando la aparición de modos normales aceptablemente similares a los que se generan con sistemas ideales.

Gracias a esta propiedad, que es trascendental en nuestro estudio, podemos evadir el análisis de un cristal fotónico bidimensional, reemplazándolo por un sistema de paredes perfectas en el capítulo cinco, reduciendo los requerimientos de cómputo considerablemente y simplificando la definición de las condiciones en la frontera del problema, con lo cuál, analizamos la transición de geometría cuadrada a rectangular de una cavidad y la separación de los estados degenerados.

Este estudio de la separación de los estados en la transición de cavidad cuadrada a rectangular es una de las características más aprovechables de los métodos numéricos, ya que, es posible explorar cualquier geometría siempre que podamos definir sus fronteras adecuadamente, mientras que el estudio analítico se limita a los casos de gran simetría y, por lo tanto, sistemas menos realistas.

El aumento en la frecuencia en la dimensión que se expande, se ve reflejado como una disminución en la frecuencia total, lo que provoca traslapes de los modos en configuraciones intermedias. Por otro lado, cuando el aumento de la frecuencia se da en la dimensión que no cambia, el modo apenas disminuye su frecuencia por la expansión de la otra dimensión. Lo anterior da lugar a que algunos de los modos altos de la cavidad cuadrada, se corre a un valor de  $\omega/\omega_0$  menor que un estado más bajo durante la transición a cavidad rectangular. Este comportamiento genera traslapes de estados en geometrías intermedias.

Un siguiente paso en este estudio puede ser sustituir los sistemas bidimensionales estudiados por cavidades en un cristal fotónico bidimensional, lo anterior implica reproducir los cálculos realizados en una dimensión, es decir, encontrar una configuración que presente una banda de reflexión total, sólo que esta reflexión debe estudiarse para todas las direcciones posibles de incidencia; después introducir la cavidad como un defecto en el sistema periódico buscando las celdas unitarias necesarias para confinar la luz, y terminar con la construcción de la cavidad con espejos multidieléctricos en sus fronteras. Incluso, de ser necesario, es posible incluir pérdidas de energía en la simulación escribiendo de la manera adecuada la permitividad relativa del medio o del cristal.

### <span id="page-62-0"></span>Apéndice A

# Condiciones de frontera en paredes perfectamente reflectoras

Es una propiedad general de ondas viajeras el ser parcialmente reflejadas y parcialmente transmitidas cuando se encuentran con una discontinuidad abrupta en el medio en que se propagan. A continuación se examina este efecto para el caso especial de ondas electromagnéticas planas incidiendo en una interfaz plana que separa dos medios diferentes.

La soluciones ondulatorias para dos medios uniformes en contacto son unidas en la interfaz tomando en cuenta las condiciones de frontera en las variables de las ondas. Las condiciones de frontera para ondas mecánicas son razonablemente intuitivas. Las condiciones correspondientes para ondas electromagnéticas son más formales, tomando forma de constricciones en las componentes del campo. A continuación se deducen las condiciones de frontera a partir de las formas integrales de las ecuaciones de Maxwell

<span id="page-62-1"></span>
$$
\oint_{S} \varepsilon_{r} \varepsilon \vec{\mathbf{E}} \cdot d\vec{S} = q \tag{A.1}
$$

$$
\oint_{L} \vec{\mathbf{E}} \cdot d\vec{L} = -\frac{d\phi_{m}}{dt} \tag{A.2}
$$

$$
\oint_{S} \vec{\mathbf{B}} \cdot d\vec{S} = 0 \tag{A.3}
$$

$$
\oint_{L} \vec{\mathbf{B}} \cdot d\vec{L} = \mu_r \mu_0 \left( I + \frac{d\phi_E}{dt} \right) \tag{A.4}
$$

donde S y L son una superficie y un contorno cerrados, respectivamente, y  $\phi_m$  y  $\phi_E$  los flujos magnético y eléctrico que atraviesan los contornos L.

<span id="page-63-0"></span>Aplicando las ecuaciones integrales [\(A.1\)](#page-62-1) a [\(A.4\)](#page-62-1) a la construccion geométrica de la figura [A.1](#page-63-0)

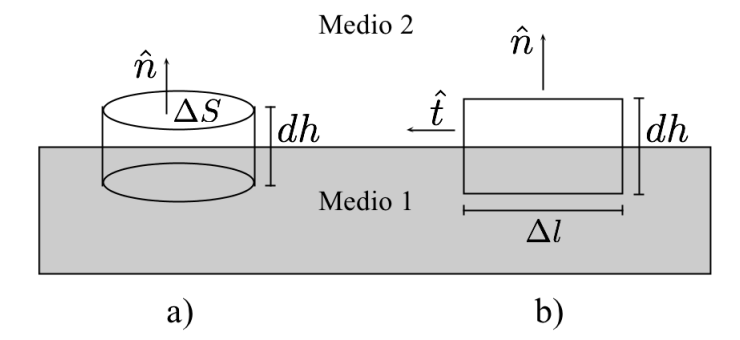

Figura A.1: a) superficie gaussiana y b) contorno amperiano utilizados para establecer las condiciones de frontera

Por simplicidad, se asume que no existen cargas libres ni corriente en la superficie de frontera. La figura [3.1](#page-24-2) a) muestra una superficie gaussiana cilíndrica cuyas caras son paralelas a, y en lados opuestos de, la superficie que separa los dos medios. La orientación de la superficie es especificada por el vector unitario normal  $\hat{n}$ , con su sentido del medio 1 al medio 2. Es por esta razón que a continuación se distinguen los campos en cada medio mediante el subíndice correspondiente mientras que en las componentes normal y tangencial se utiliza superíndice para el medio y subíndice para diferenciar componentes. Usando esta superficie gaussiana con  $(A.1)$  y  $(A.3)$  y tomando el límite cuando  $dh \rightarrow 0$ , establecemos que las componentes normales de los respectivos campos están relacionados por

<span id="page-63-1"></span>
$$
(\varepsilon_{r2}\vec{\mathbf{E}}_2 - \varepsilon_{r1}\vec{\mathbf{E}}_1) \cdot \hat{n} = 0 \Rightarrow \mathbf{E}_{\perp}^2 = \frac{\varepsilon_{r1}}{\varepsilon_{r2}}\mathbf{E}_{\perp}^1
$$
 (A.5)

$$
(\vec{\mathbf{B}}_2 - \vec{\mathbf{B}}_1) \cdot \hat{n} = 0 \Rightarrow \mathbf{B}^2_{\perp} = \mathbf{B}^1_{\perp}
$$
 (A.6)

Entonces, la componente normal de  $\vec{B}$  es continua, mientras que la componente normal de  $\vec{E}$  está escalada por la razón de las permitividades.

Similarmente, la figura [A.1](#page-63-0) b) muestra un contorno rectangular intersectando la superficie de frontera. El vector unitario  $\hat{t}$  es paralelo a los lados de longitud  $\Delta l$  y a la superficie. Usando este contorno amperiano con [\(A.2\)](#page-62-1) y [\(A.4\)](#page-62-1) y tomando el límite  $dh \to 0$ , se establece que las componentes tangenciales estan relacionadas por

<span id="page-64-0"></span>
$$
(\vec{\mathbf{E}}_2 - \vec{\mathbf{E}}_1) \cdot \hat{t} = 0 \Rightarrow \mathbf{E}_{\parallel}^2 = \mathbf{E}_{\parallel}^1 \tag{A.7}
$$

$$
\left(\frac{1}{\mu_{r2}}\vec{\mathbf{B}}_2 - \frac{1}{\mu_{r1}}\vec{\mathbf{B}}_1\right) \cdot \hat{t} = 0 \Rightarrow \mathbf{B}_{\parallel}^2 = \frac{\mu_{r2}}{\mu_{r1}}\mathbf{B}_{\parallel}^1
$$
\n(A.8)

Siempre es posible orientar  $\hat{t}$  en el plano tangente de modo que el campo se encuentre en el plano  $\hat{n}\hat{t}$ ; las componentes del campo en  $(A.7)$  y  $(A.8)$  entonces, representan las componentes tangenciales completas. Entonces, la componente tangencial de  $\vec{\mathbf{E}}$  es continua sobre la superficie, mientras que las componentes tangenciales de  $\vec{\mathbf{B}}$  están escaladas por la razón de las permeabilidades magnéticas.

Excepto por haber despreciado cargas libres y corrientes en la interfaz, y el haber asumido isotropía en los medios, las condiciones de frontera [\(A.5\)](#page-63-1) a [\(A.8\)](#page-64-0) son completamente generales, aplicándose tanto a casos estáticos como a campos ondulatorios.

### <span id="page-65-0"></span>Bibliografía

- <span id="page-65-1"></span>[1] Dennis M. Sullivan. Electromagnetic simulation using the FDTD method. IEEE press;  $(2000).$
- [2] L. Kinsler, A. Frey, A. Coppens, J. Sanders. Fundamentals of acoustics. John Wiley;  $4^a$ edición (1999).
- <span id="page-65-2"></span>[3] William C. Elmore, Mark A. Herald. Physics of waves. Dover;  $2^a$  edición (1985).
- [4] A. P. French. Vibrations and waves. Norton; 2<sup>a</sup> edición (1971).
- [5] A. Jáuregui, A. Uribe. Funciones especiales. Universidad de Sonora; 1ª edición (2006).
- [6] Allan D. Pierce. Acoustics. Acoustical Society of America; 1<sup>a</sup> edición (1981).
- [7] J. Gaspar, F. Villa. Band-structure properties of one-dimensional photonic crystals under the formalism of equivalent systems. **J. Opt. Soc. Am. 21 (2)**, 405(2004).
- [8] Takano et. al. In-plane-type channel drop filter in two-diensional photonic crystal slab. Appl. Phys. Lett. 84 (13), 2226(2004).
- [9] Yoshihiro Akahane et. al. High-Q photonic nano-cavity in a two-dimensional photonic crystal. Nature 425, 944(2003).
- [10] S. Feng, Y. Wang Tunable multi-channel drop filters based on two-dimensional photonic crystal with oval effects. Optik-Int. J. Light Electron Opt. , 405(2011).
- [11] Rivoire et. al. Lithographic positioning of fluorescent molecules on high-Q photonic crystal cavities. Appl. Phys. Lett. 95, 123113(2009).

[12] Y. Gong, J. Vuckovic. The reaction force on a Helmholtz resonator driven at high sound pressure amplitudes. Appl. Phys. Lett. 96, 031107(2010).